Летняя школа "Наблюдательная и теоретическая космология"

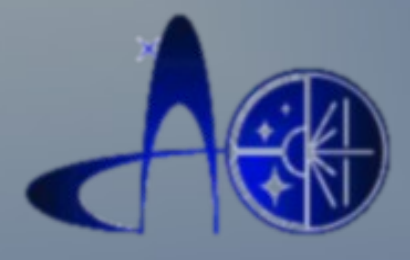

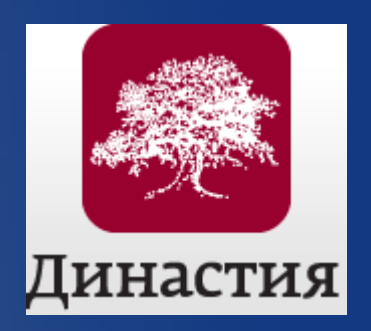

Лабораторная работа: Исследование слабых галактик в поле гамма-всплеска GRB 021004

> **Нижний Архыз, САО РАН 24 Августа, 2011г.**

## Содержание Работы

### Постановка задачи.

- Широкоугольные и узкоугольные обзоры.
- Глубокое поле GRB 021004 на БТА.
- Первичная обработка кадров.
- Мировые координаты.
- SExtractor.
- Фотометрическая калибровка.
- Сравнение кадров.
- HyperZ.
- Результаты.
- Список литературы.

### Постановка задачи

Целью этой работы является выделение и исследование далеких галактик глубокого поля GRB 021004, наблюдавшегося в программе оптических отождествлений гамма-всплесков.

Данные по этому полю удалось получить в достаточно хороших наблюдательных условиях. Для его обработки необходимо провести первичную редукцию прямых снимков, выделить на изображении слабые галактики, сделать фотометрию в четырех фильтах (B, V, R, I), оценить фотометрические красные смещения и построить зависимости между разными наблюдаемыми величинами, включая распределение галактик по красным смещениям N(z).

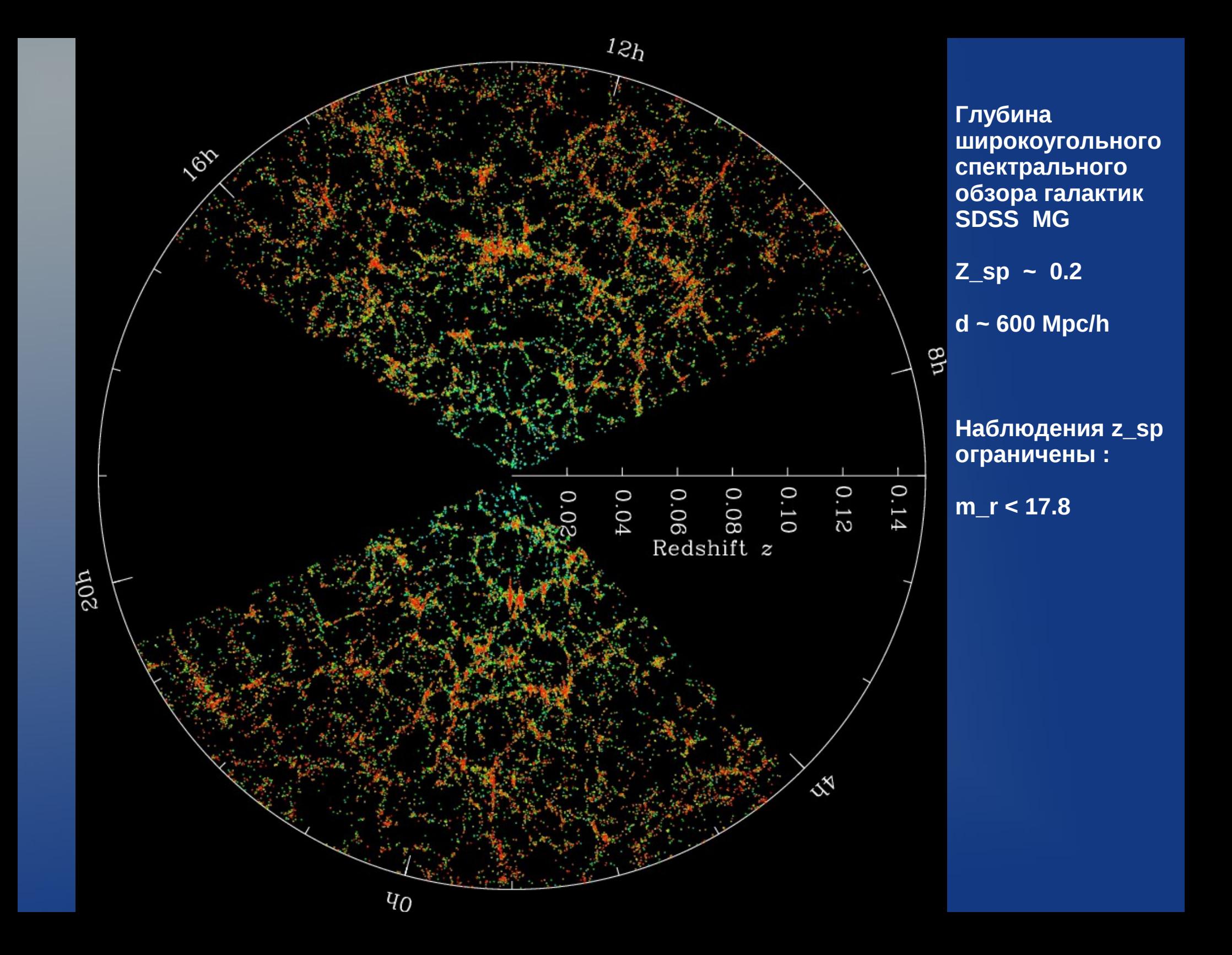

### Широкоугольные обзоры и глубокие поля: SDSS Main Galaxy Redshift Survey and Deep Fields

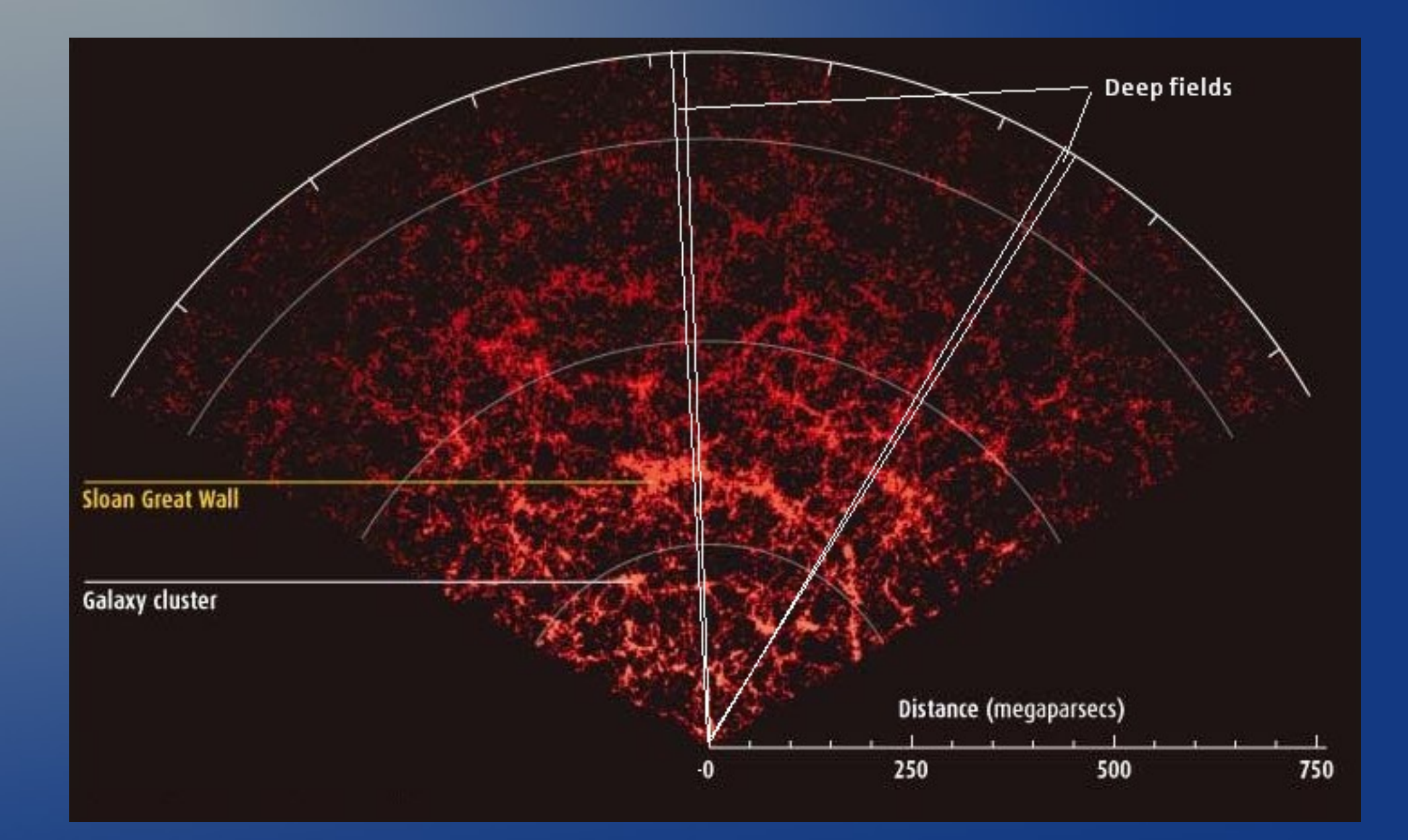

## Широкоугольные обзоры и глубокие поля: положение на небе

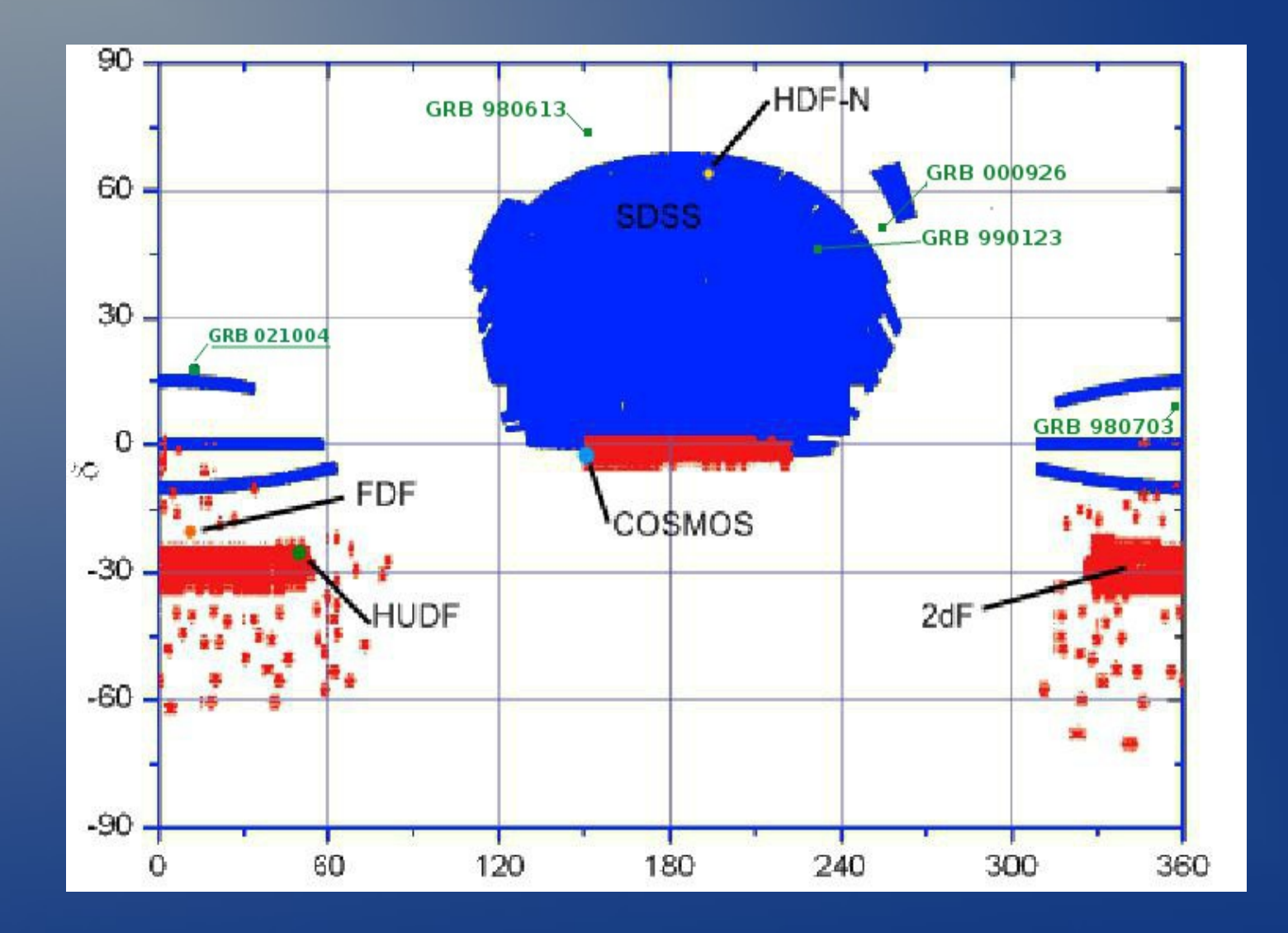

## Глубокое поле GRB 021004 на БТА

**RA: 00<sup>h</sup> 26m 55<sup>s</sup>**

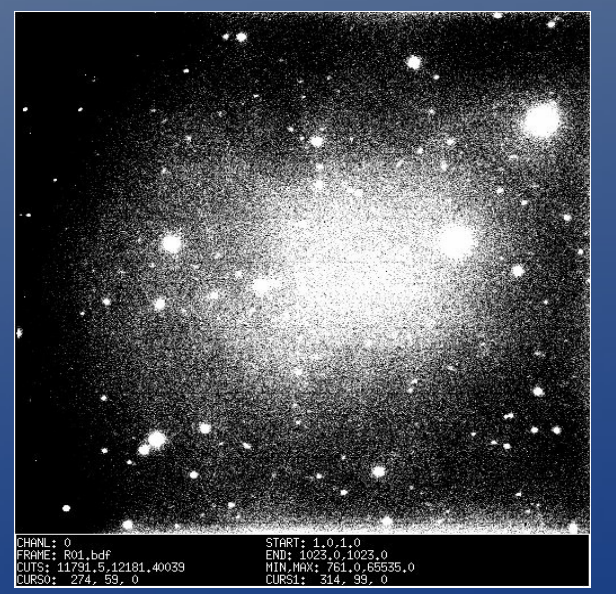

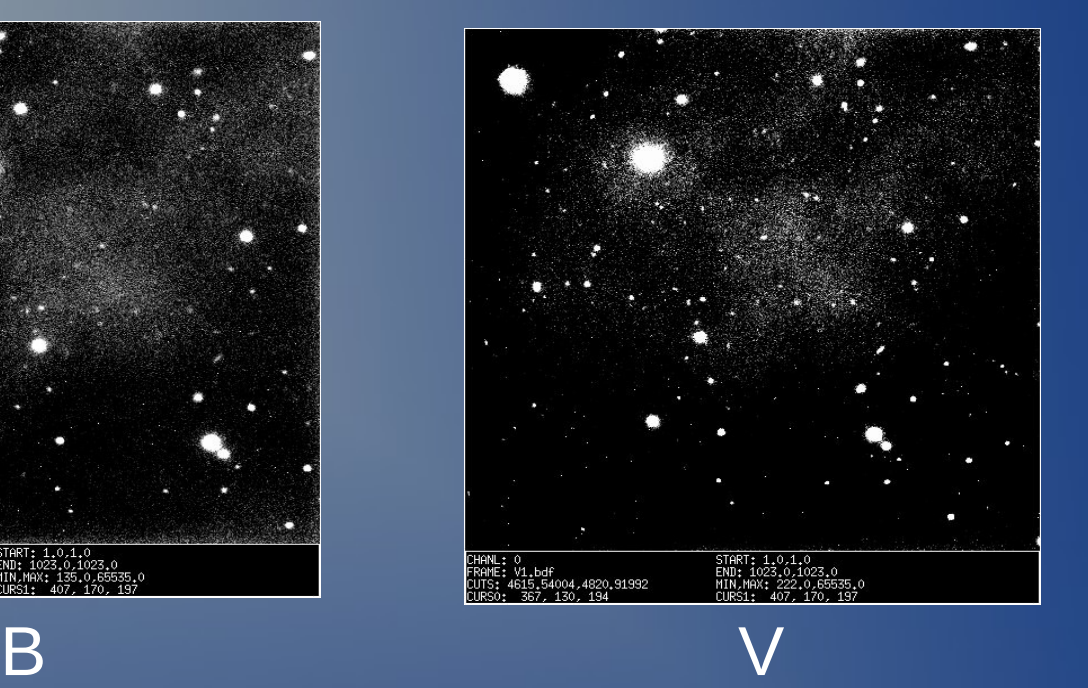

**.0 DEC: 18<sup>0</sup> 56' 00".0**

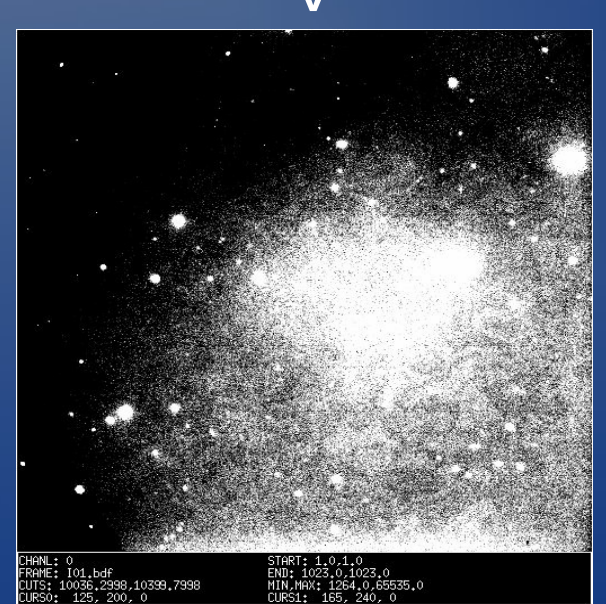

Гамма-всплеск GRB 021004

Дата Дек, 2002

Фильтры BVRI

FWHM 1".5

Время экспозиции, количество кадров 600x6, 450x13, 180x15, 120x14

 $m_B \sim 28$ 

**4.5 х 4.16 Угловых минут**

**R** I Research and the R international property of  $\mathbf{R}$ 

## Первичная обработка кадров

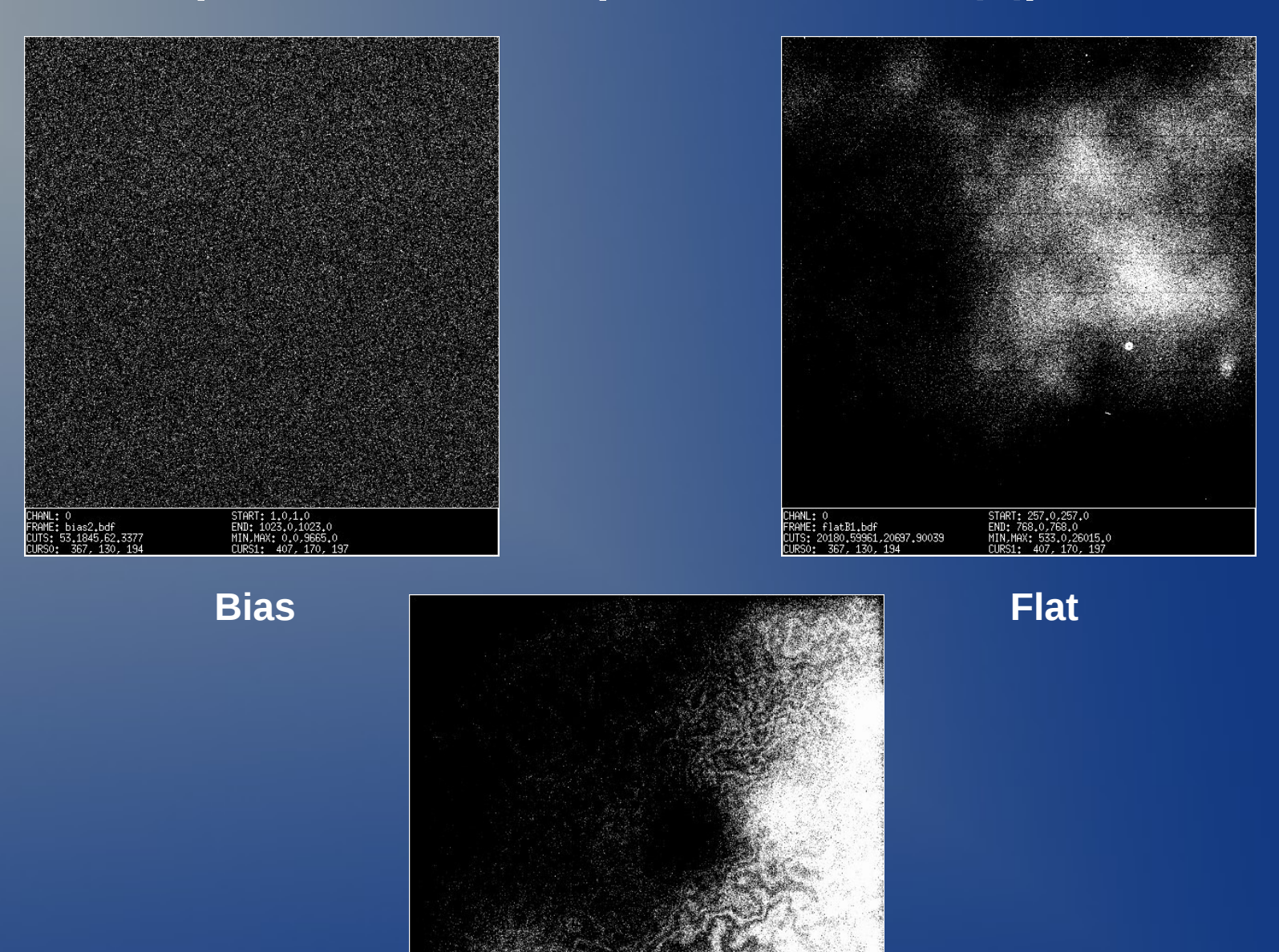

862,75781,1277,1845

**Fringes**

### R (15 кадров) (14 кадров)

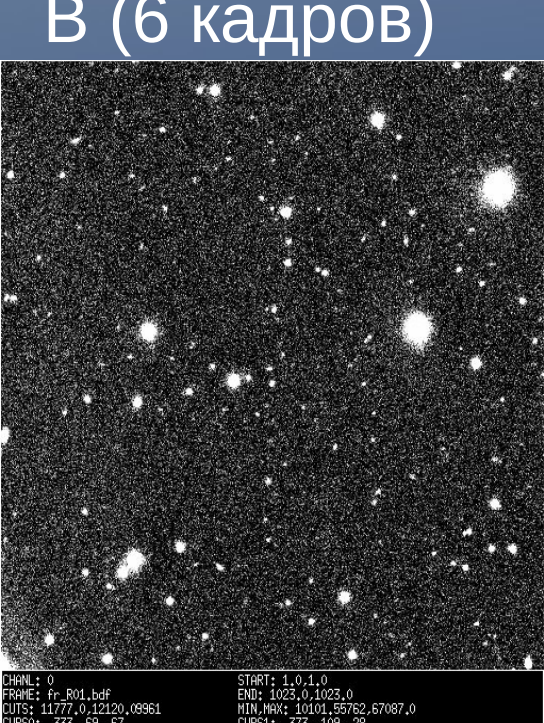

#### CHANL: 0<br>FRAME: red\_B1.bdf<br>CUTS: 2671.79004.2843.44995<br>CURS0: 80, 56, 29  $END:$ ,6306,5415

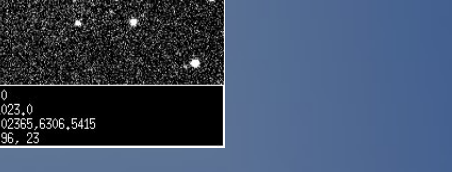

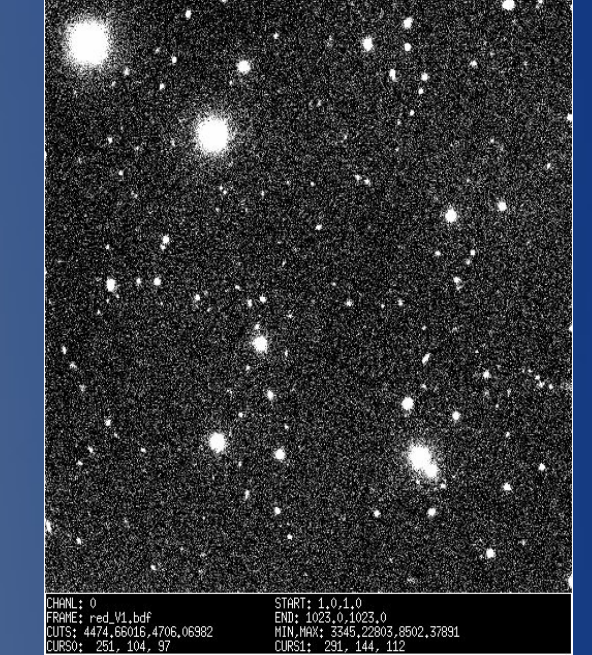

### В (6 кадров) и V (13 кадров)

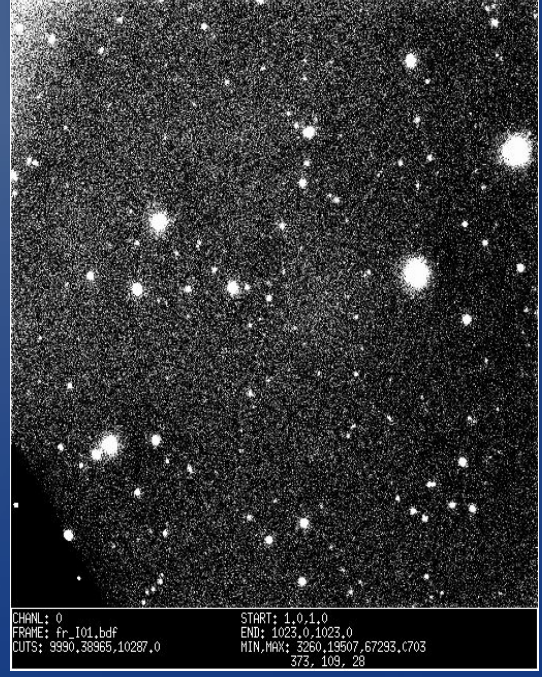

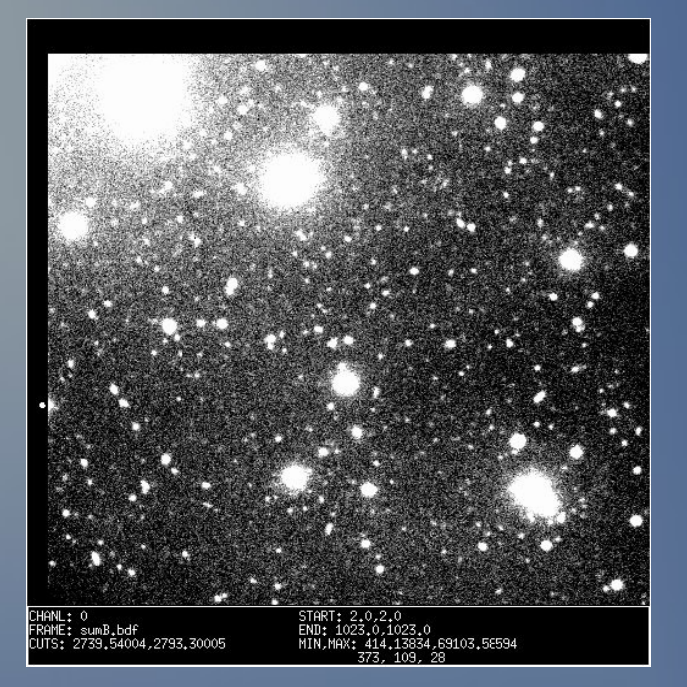

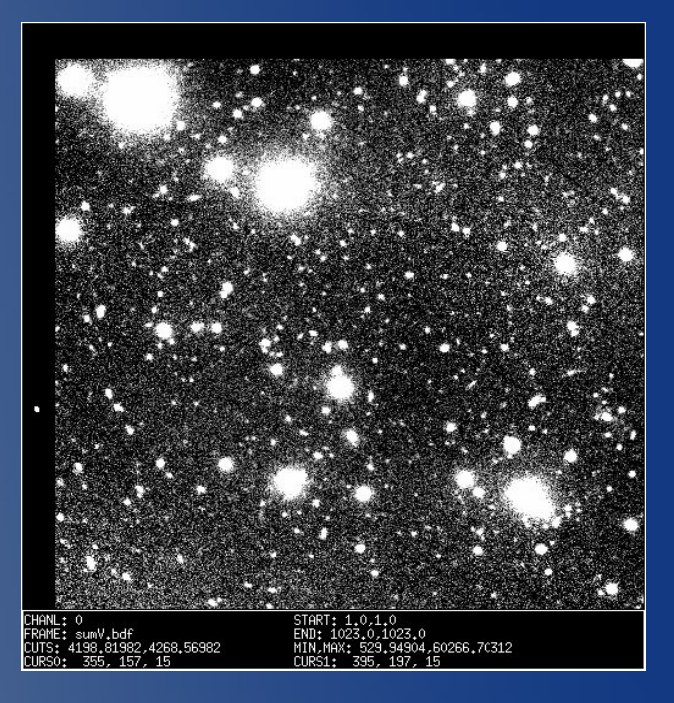

B Суммарные Кадры V

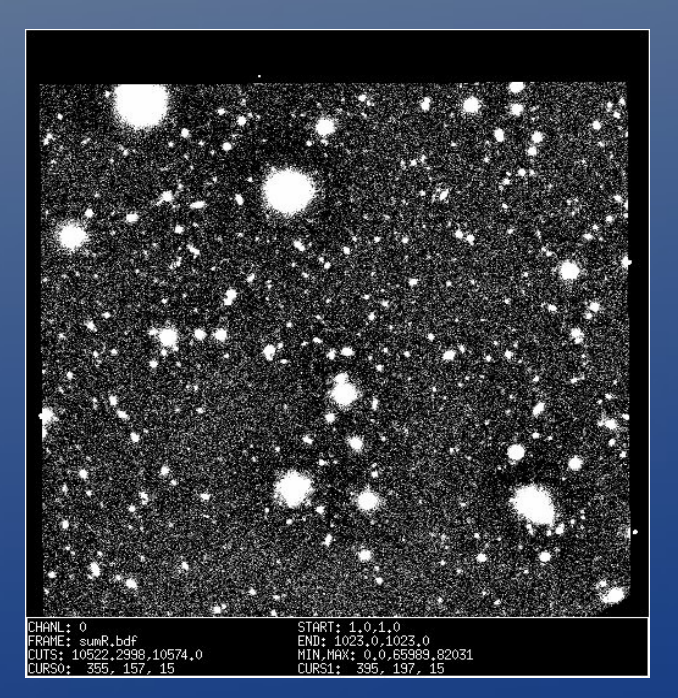

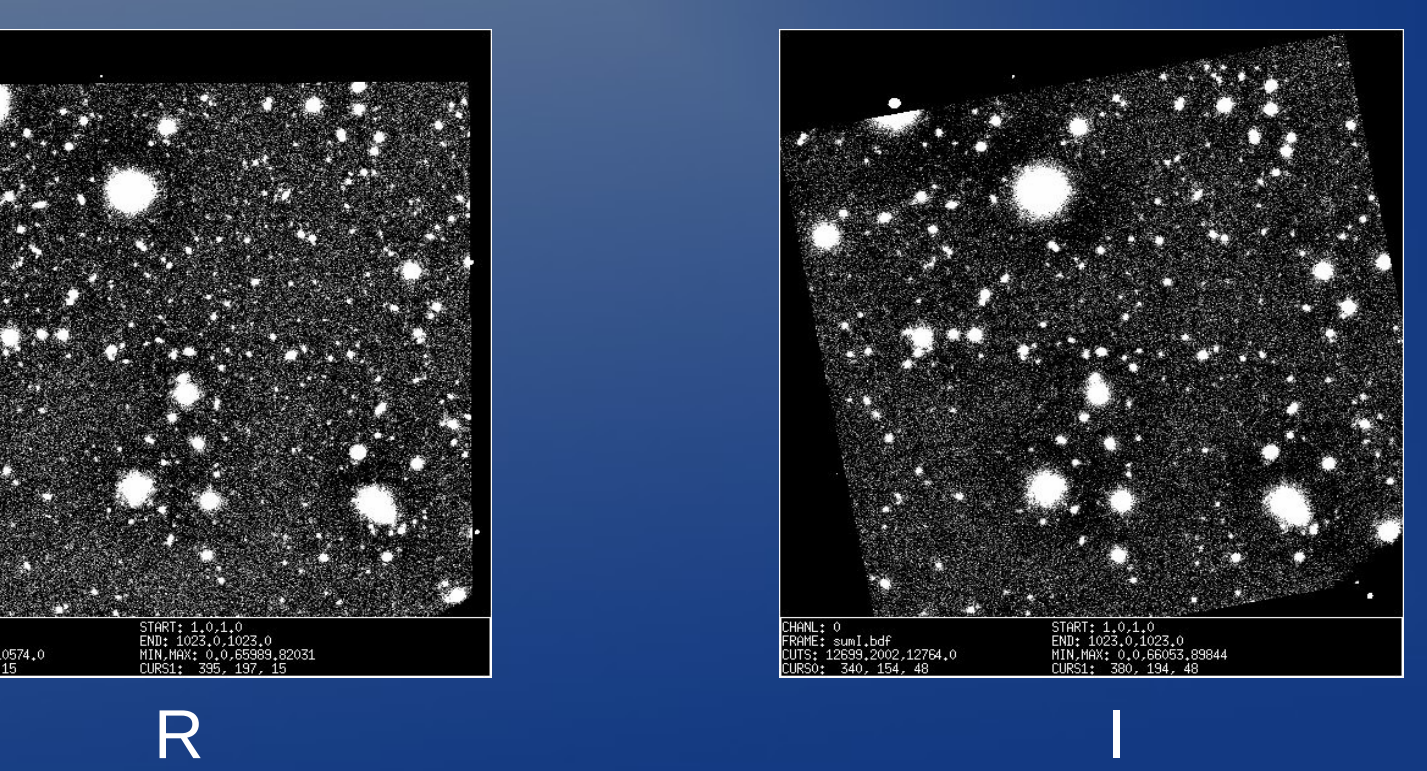

### Мировые координаты

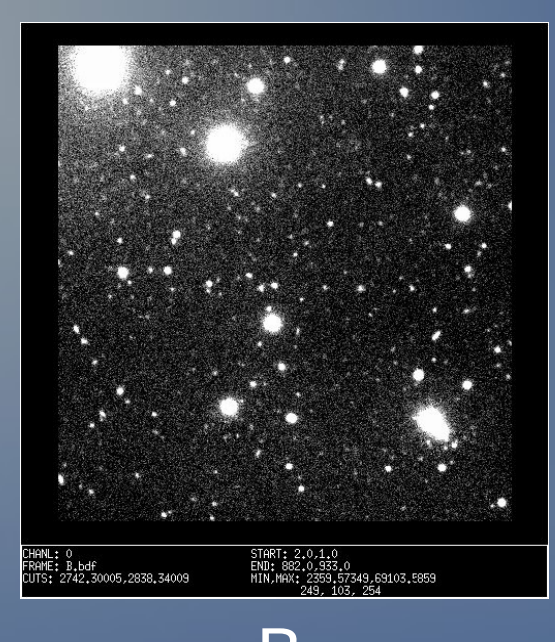

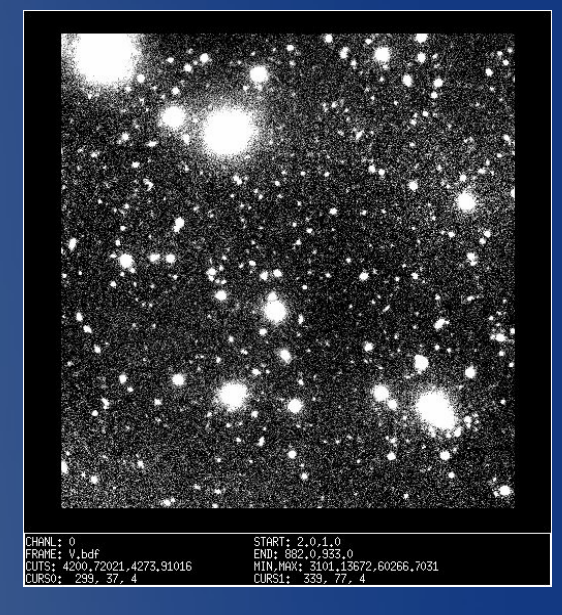

#### В Готовые Кадры

**R** In the second contract of the second contract of the second contract of the second contract of the second contract of the second contract of the second contract of the second contract of the second contract of the seco

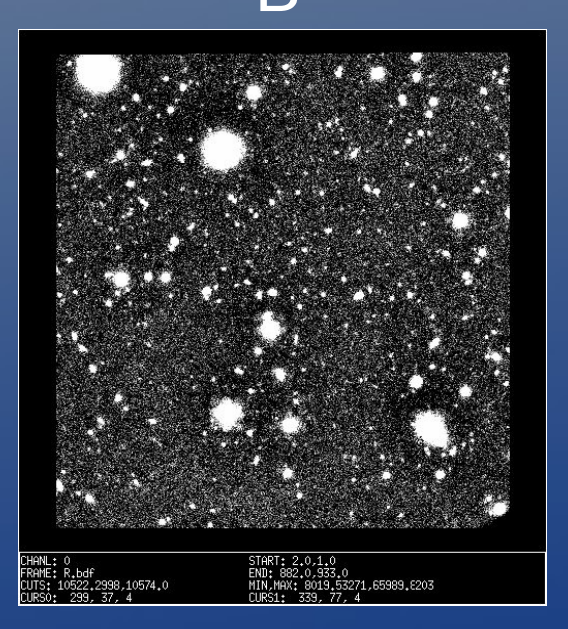

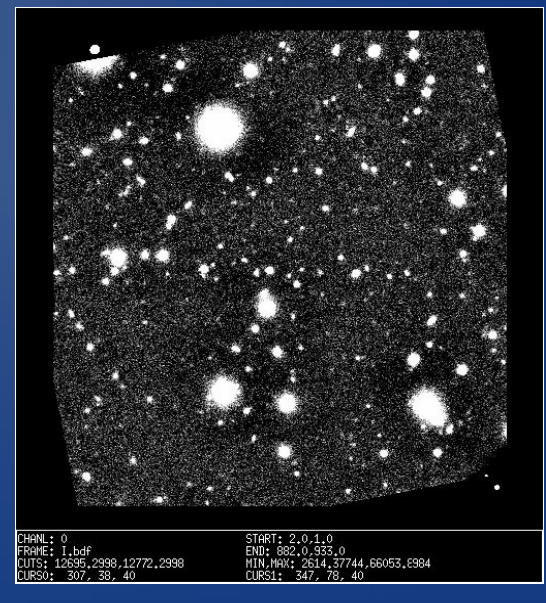

#### **<http://www.nofs.navy.mil/data/FchPix/>**

#### **RA: 00<sup>h</sup> 26m 55<sup>s</sup> .0 DEC: 18<sup>0</sup> 56' 00".0**

#### **Ds9**

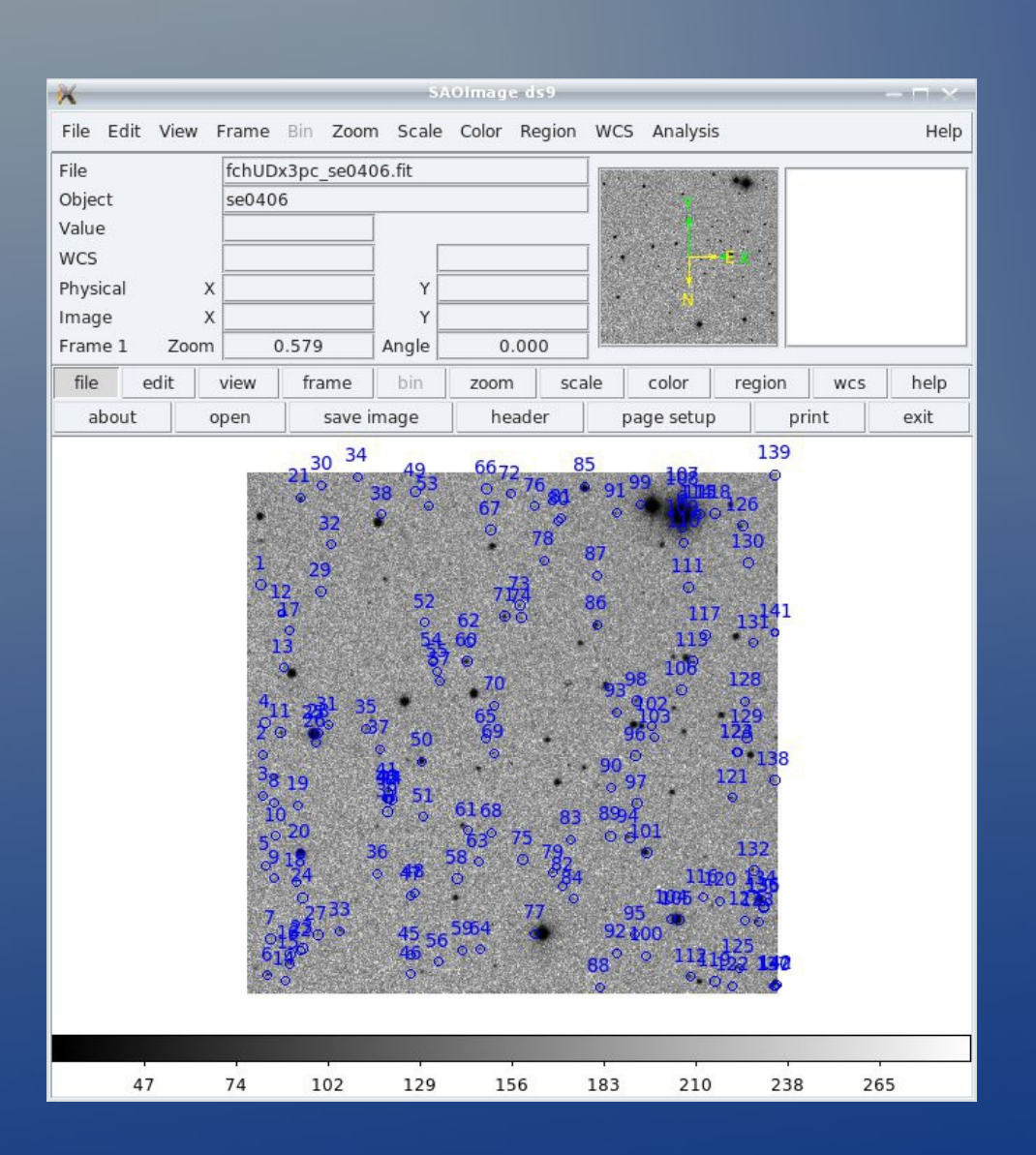

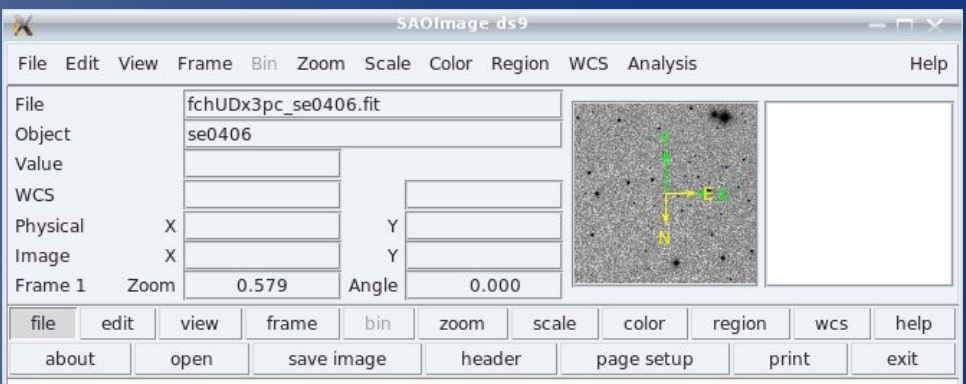

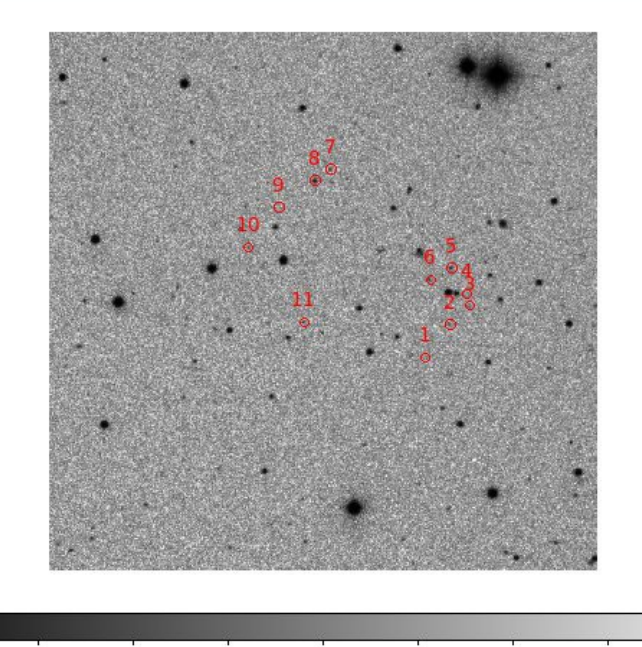

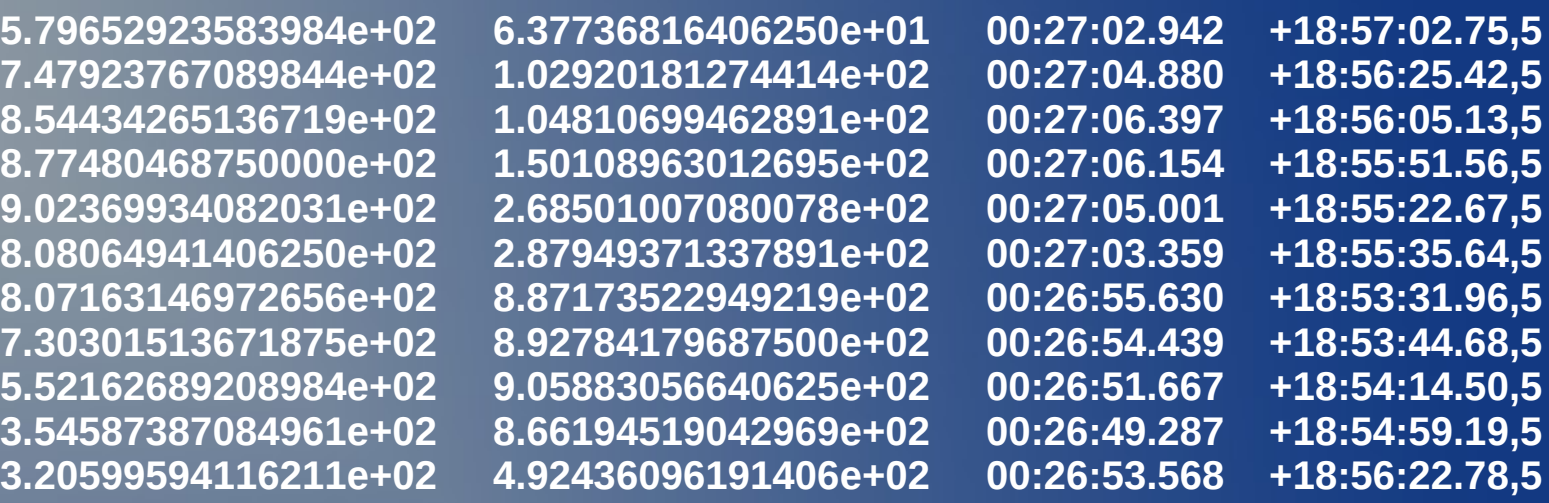

**Image World Coordinate Setting Program (imwcs)**

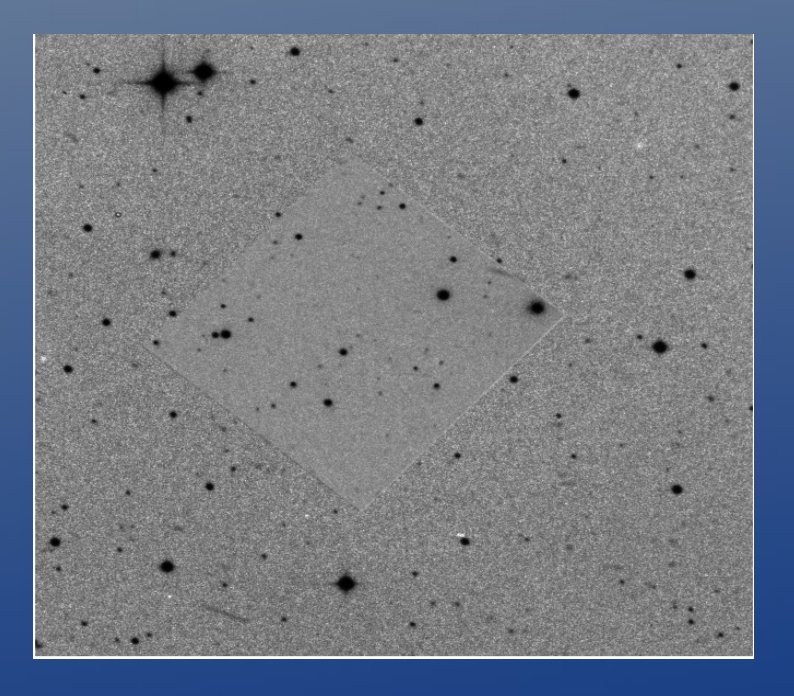

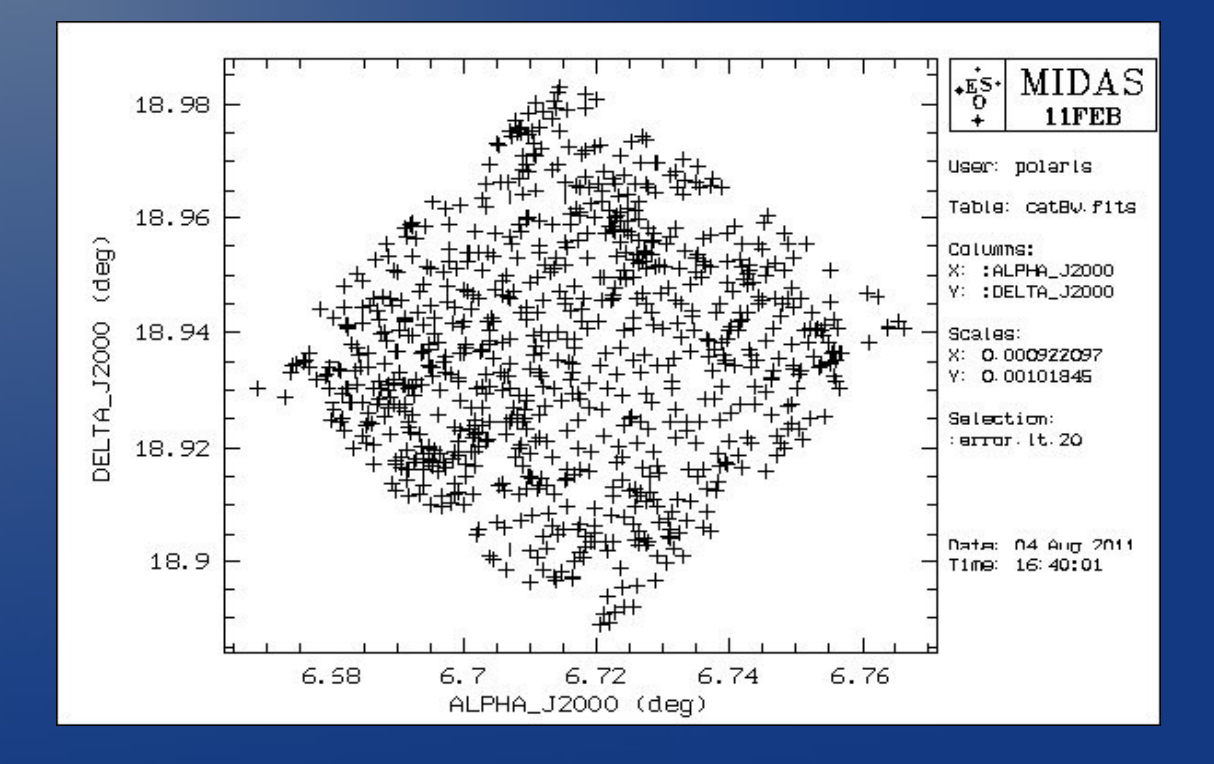

### **SExtractor**

**DETECT\_TYPE CCD # "CCD" or "PHOTO"** 

FLAG IMAGE flag.fits **#** filename for an input FLAG-image **DETECT** MINAREA 3 *# minimum number of pixels above threshold* **DETECT\_THRESH** 1.0  $\#$  <sigmas> or <threshold>,<ZP> in mag.arcsec-2 ANALYSIS\_THRESH 3.0  $\qquad$  # <sigmas> or <threshold>,<ZP> in mag.arcsec-2

**FILTER Y # apply filter for detection ("Y" or "N")?** FILTER\_NAME /usr/share/sextractor/default.conv # name of the file containing the filter

**------------------------------- Extraction ----------------------------------**

**CLEAN PARAM 1.0 # Cleaning efficiency** 

**DEBLEND\_NTHRESH 64** # Number of deblending sub-thresholds **DEBLEND\_MINCONT 0.00001 # Minimum contrast parameter for deblending** 

**CLEAN Y # Clean spurious detections? (Y or N)?**

**MASK\_TYPE CORRECT # type of detection MASKing: can be one of # "NONE", "BLANK" or "CORRECT"**

**#------------------------------ Photometry ------------------------------------------------------**

MAG ZEROPOINT 0.0 # magnitude zero-point

**PHOT\_APERTURES 5 # MAG\_APER aperture diameter(s) in pixels** PHOT\_AUTOPARAMS 2.5, 3.5 <br># MAG\_AUTO parameters: <Kron\_fact>,<min\_radius>

**SATUR\_LEVEL 45000.0 # level (in ADUs) at which arises saturation**

**MAG\_GAMMA 4.0 # gamma of emulsion (for photographic scans) GAIN** 1.2 *CAIN* **1.2** *CAIN* **1.2** *E* **PIXEL SCALE 1.0**  # size of pixel in arcsec (0=use FITS WCS info)

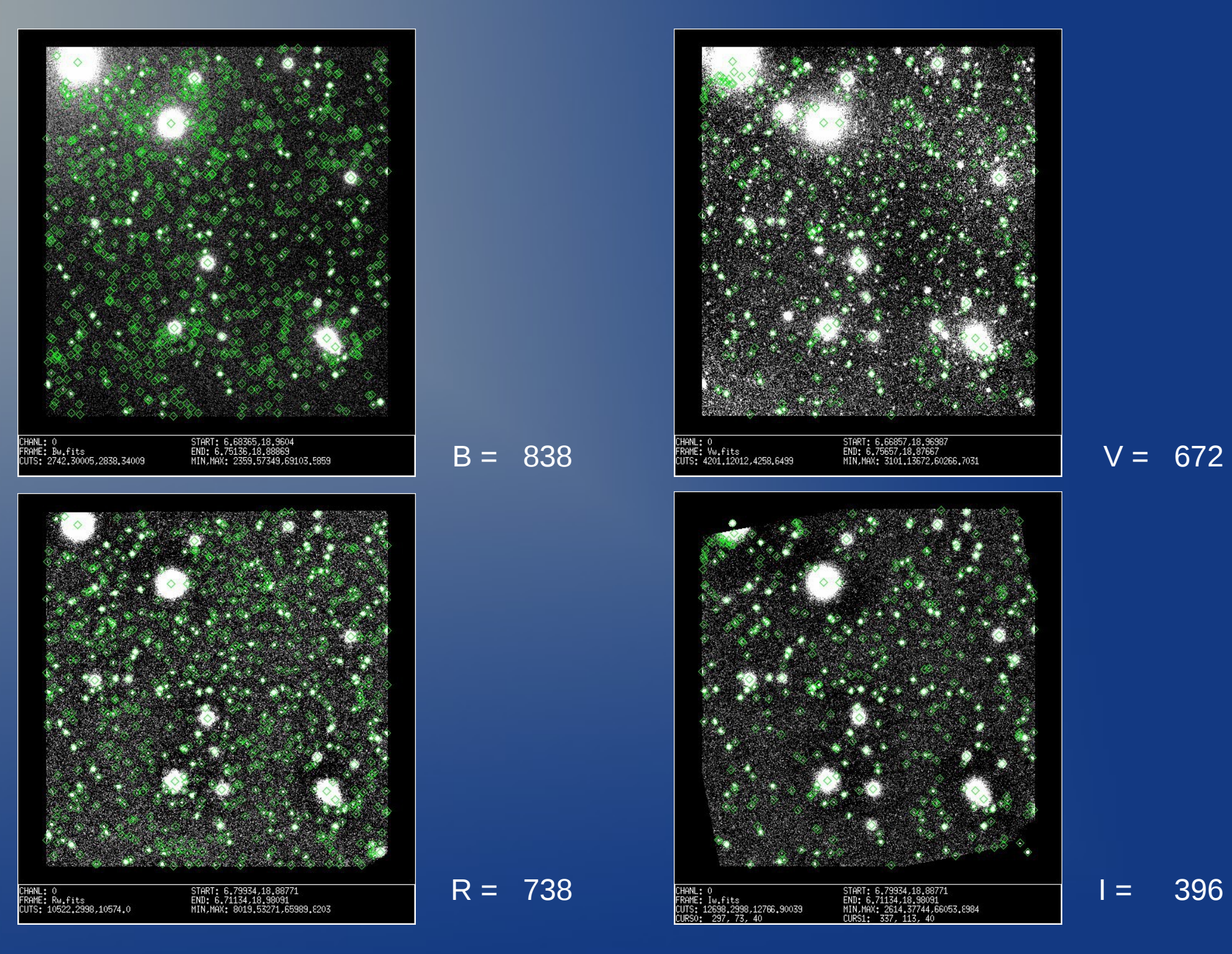

 $\overline{\text{B = } 838 \text{ V}} = \overline{\text{6722}}$ 

### **Фотометрическая калибровка**

**Предельные звездные величины в каждом фильтре: B = 28.5, V = 28.0, Rc = 27.0, Ic = 26.5.**

**STATIS/TABL standards.tbl :B\_b Mean value : 33.187950 , Standard dev.: 0.52156098E-01 deselect star 3: SELECT/TABL standards.tbl SEQ.ne.3 STATIS/TABL standards.tbl :V\_v Mean value : 33.084290 , Standard dev.: 0.48332270E-01 deselect star 2 and 11: SELECT/TABL standards.tbl SEQ.ne.2.and.SEQ.ne.11 STATIS/TABL standards.tbl :R\_r 32.235191 , Standard dev.: 0.47704581E-01 deselect star 11 and 12: SELECT/TABL standards.tbl SEQ.ne.11.and.SEQ.ne.12 STATIS/TABL standards.tbl :I\_i Mean value : 31.509949 , Standard dev.: 0.48654657E-01**

**COMPUT/TABL catB.fits :MAG = :MAG\_BEST + 33.187950 COMPUT/TABL catB.fits :ERROR = SQRT((:MAGERR\_BEST)\*\*2+(0.52156098E-01)\*\*2)**

**COMPUT/TABL catV.fits :MAG = :MAG\_BEST + 33.084290 COMPUT/TABL catV.fits :ERROR = SQRT((:MAGERR\_BEST)\*\*2+(0.48332270E-01)\*\*2)**

**COMPUT/TABL catR.fits :MAG = :MAG\_BEST + 32.235191 COMPUT/TABL catR.fits :ERROR = SQRT((:MAGERR\_BEST)\*\*2+(0.47704581E-01)\*\*2)**

**COMPUT/TABL catI.fits :MAG = :MAG\_BEST + 31.509949 COMPUT/TABL catI.fits :ERROR = SQRT((:MAGERR\_BEST)\*\*2+(0.48654657E-01)\*\*2)** **# Enter right ascenion (HH:MM:SS): 00:26:56.149 # Enter declination (SDD:MM:SS): 18:55:43.65 # # GLON GLAT E(B-V) AU AB AV AR AI # 114.925 -43.562 0.072890 0.396 0.315 0.242 0.195 0.141**

**Deselect stars: SELECT/TABL catB.fits :CLASS\_STAR.lt.0.8 SELECT/TABL catV.fits :CLASS\_STAR.lt.0.8 SELECT/TABL catR.fits :CLASS\_STAR.lt.0.8 SELECT/TABL catI.fits :CLASS\_STAR.lt.0.8 Аpply galaxy extinction: COMPUT/TABL catB.fits :MAGe = :MAG + 0.315 COMPUT/TABL catV.fits :MAGe = :MAG + 0.242 COMPUT/TABL catR.fits :MAGe = :MAG + 0.195 COMPUT/TABL catI.fits :MAGe = :MAG + 0.141**

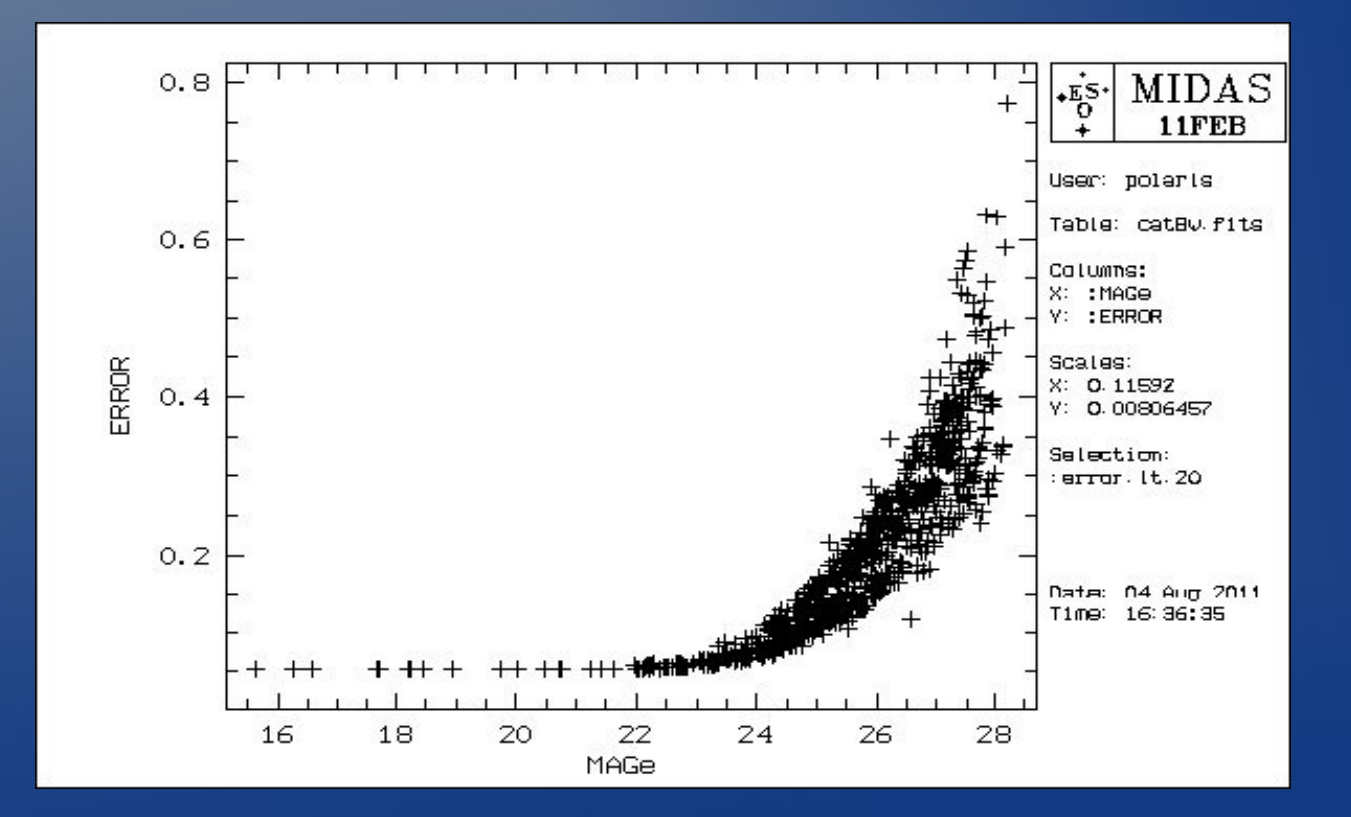

## **Сравнение полей**

Общее число галакик в фильтре B = 838 Общее число галакик в фильтре V = 672 Общее число галакик в фильтре R = 738 Общее число галакик в фильтре I = 396

#### Число общих галакик видимых во всех фильтрах = 250

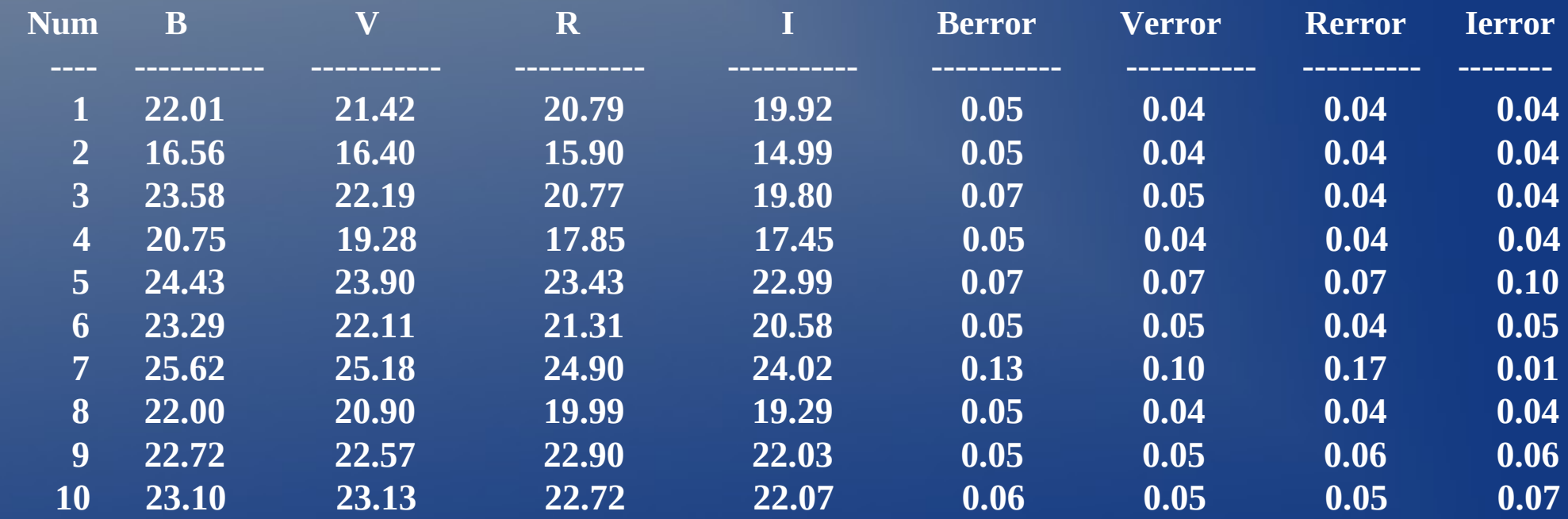

### **HyperZ**

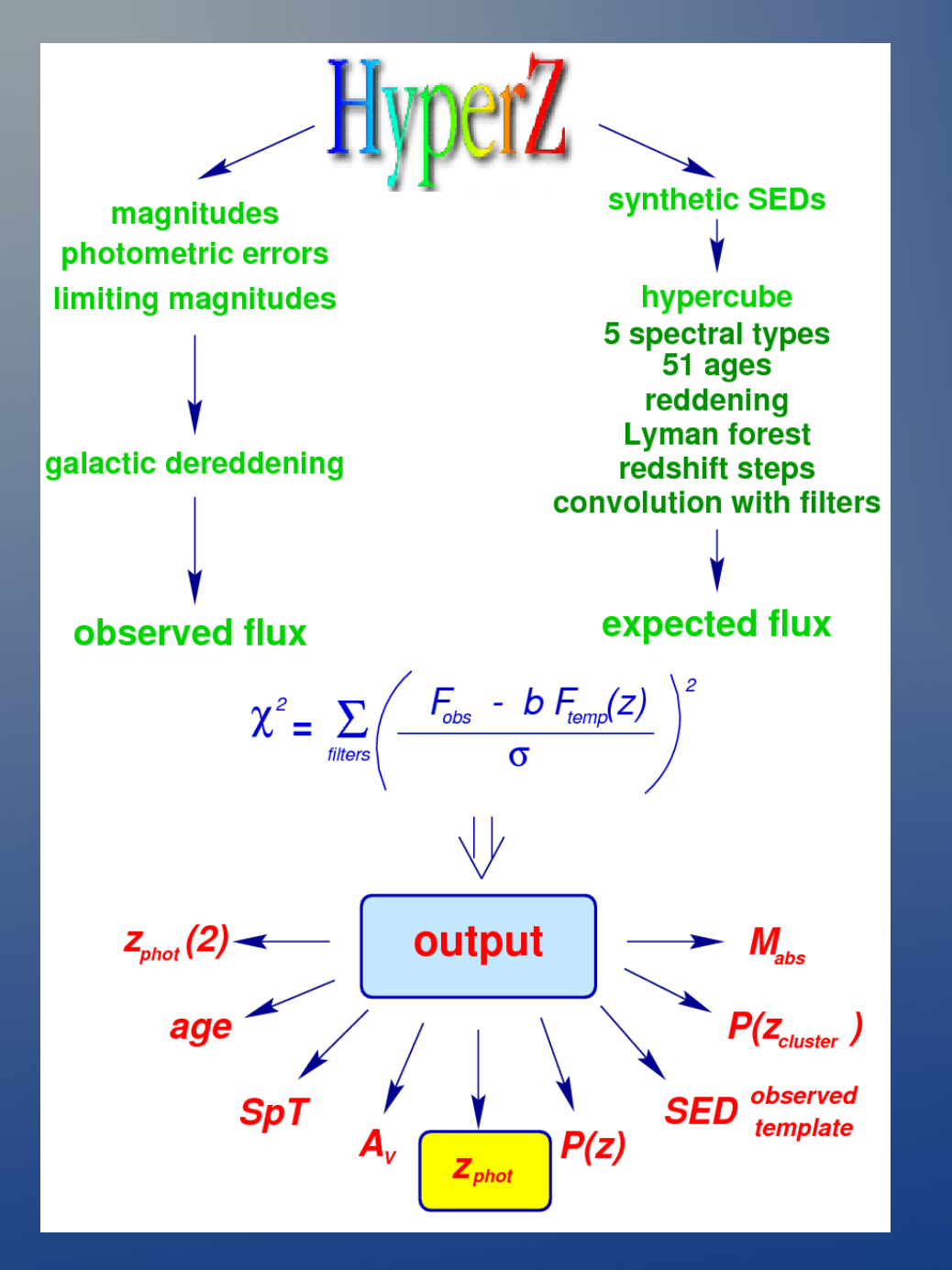

Важными выходными данными являются: Фотометрическое красное смещение Zphot, которое удовлетворяет минимальному " $\chi$ 2",  $S/N = 3$  (по умолчанию), спектральный класс, возраст, экстинция, лучший F(lambda) для подгонки SED, вероятность относительно минимального "χ2" для каждого шага по красному смещению, вероятность на данном красном смещении, абсолютные звездные величины для каждой полосы и т.д.

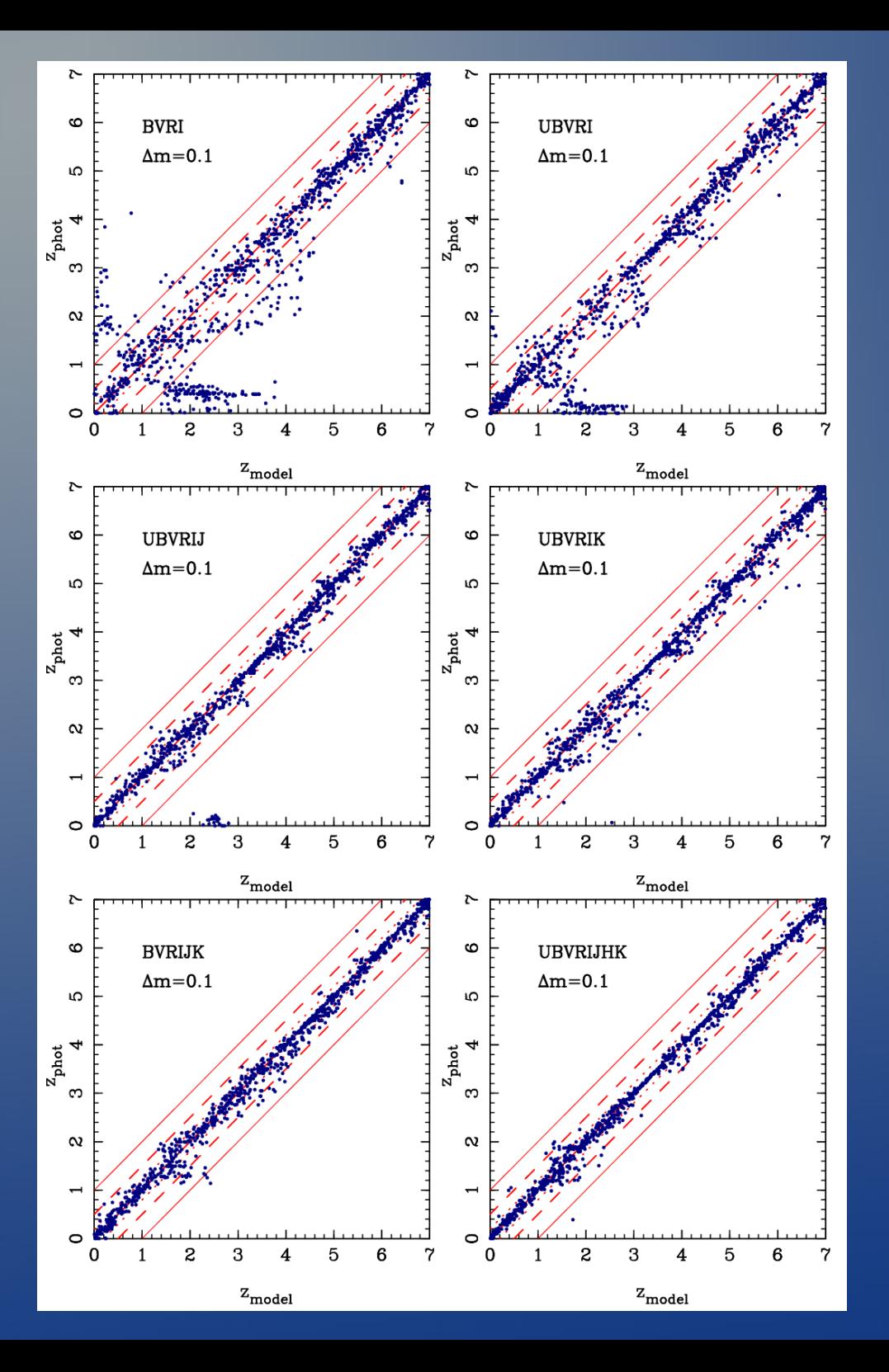

Comparison between  $Z_{model}$  and  $Z_{phot}$  for simulated catalogues with  $\Delta m = 0.1$ and filter sets BVRI, UBVRI, UBVRIJ, UBVRIK, BVRIJK, UBVRIJHK.

## **Измерение красных смещений галактик**

*Фотометрические красные смещения*

$$
\chi^{2}(z) = \sum_{i=1}^{N} \left[ \frac{F_{obs,i} - b \cdot F_{temp,i}(z)}{\sigma^{2}} \right]^{2}
$$
  
 
$$
\sigma - \text{ Отклонения потоков}
$$
  
 
$$
F_{temp,i}(z) - \text{Поток в шаблонном спектре}
$$
  
 
$$
F_{obs,i} - \text{Наблюдаемый поток}
$$

i – Один из фильтров. ПО - HyperZ

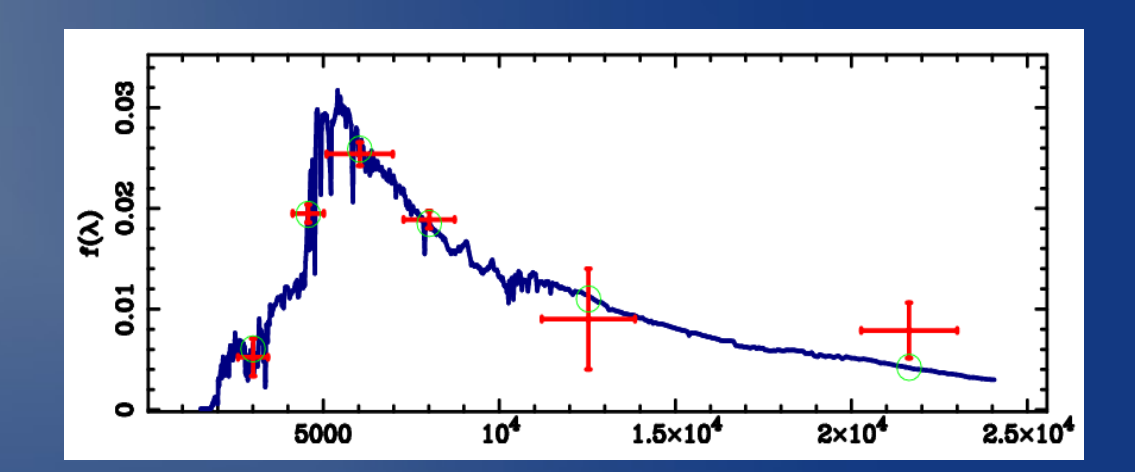

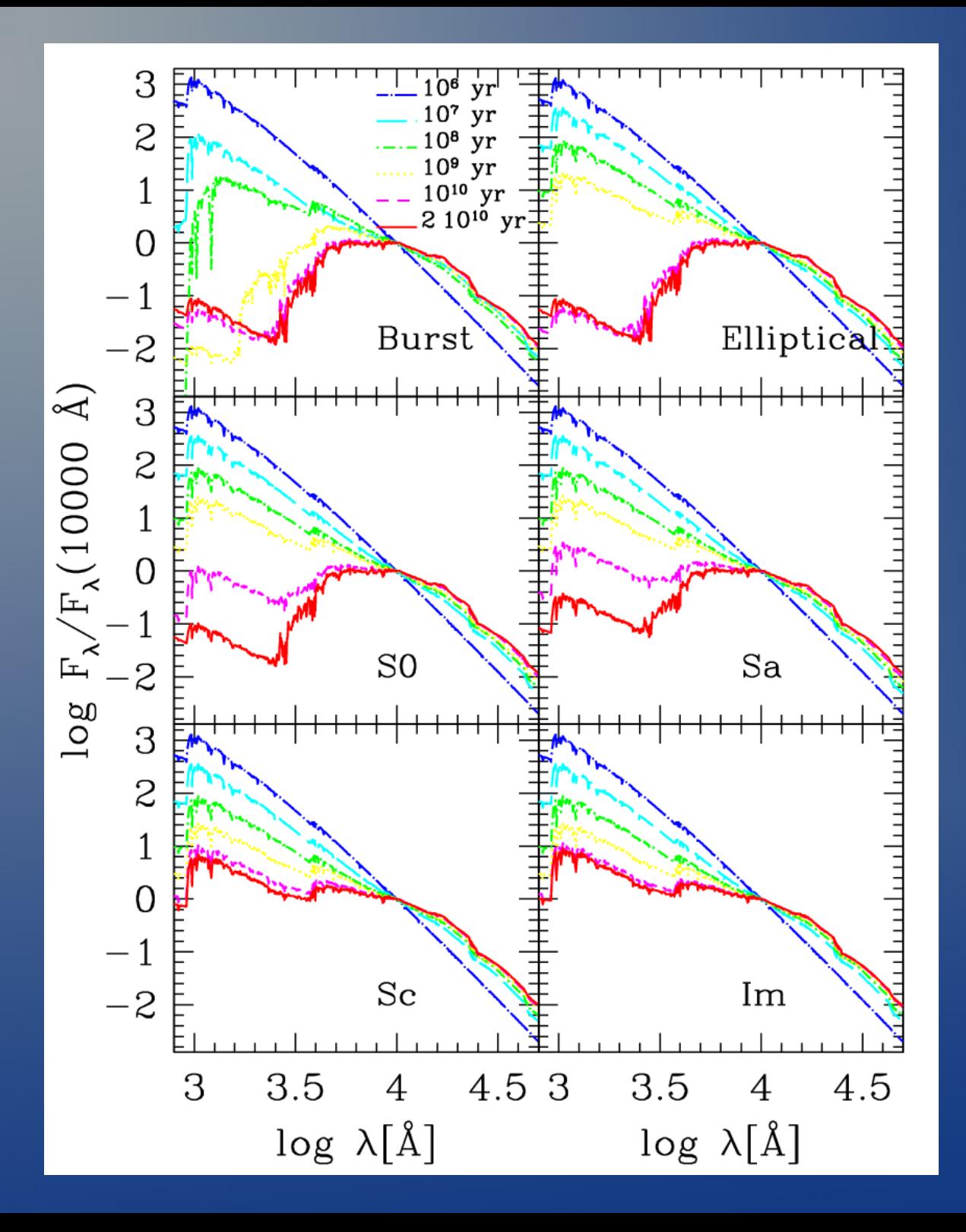

Evolution of the Sed's of different spectral types computed using the spectral evolutionary models of Bruzual & Charlot (1993), with Miller & Scalo IMF, solar metallicity and Characteristics of SFR

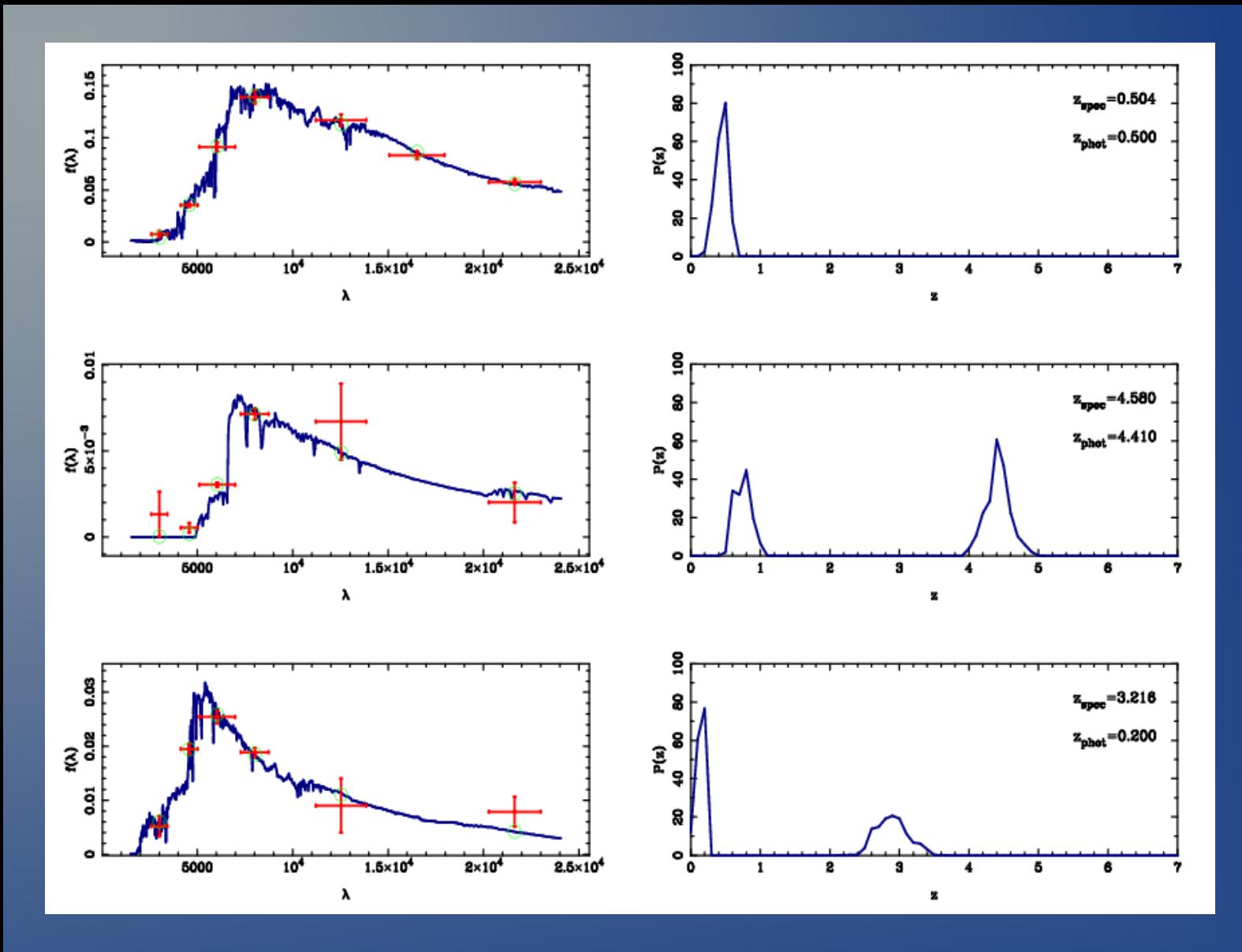

Left: The best fit SED (solid line), with superimposed the observed points with error bars (vertical error bars correspond to photometric errors, horizontal error bars represent the wavelength interval covered by the filter) and the fluxes derived from the best fit SED (circles). Right: The probability functions relative to "χ2" for the three considered objects.

One of the most considerables features of HYPERZ, is the possibility of knowing the probability function P(z). This characteristic allows us to describe in an accurate way the results of different tests and to explore the relevance of secundary solutions and then the degeneracy in the parameter space. Moreover, the function P(z) can be used to compute some cosmological quantities properly taking into account the characteristics of the photometric redshift technique. This figure shows an example of SED fitting and the corresponding P(z) for three objects.

### **Результаты**

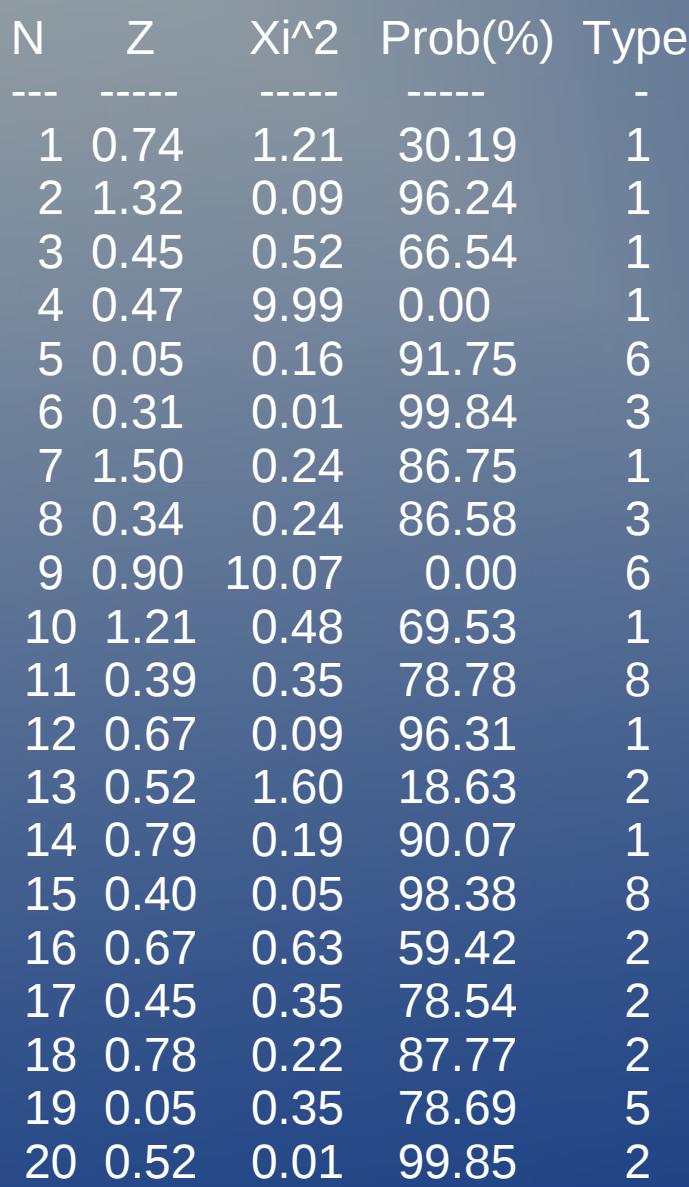

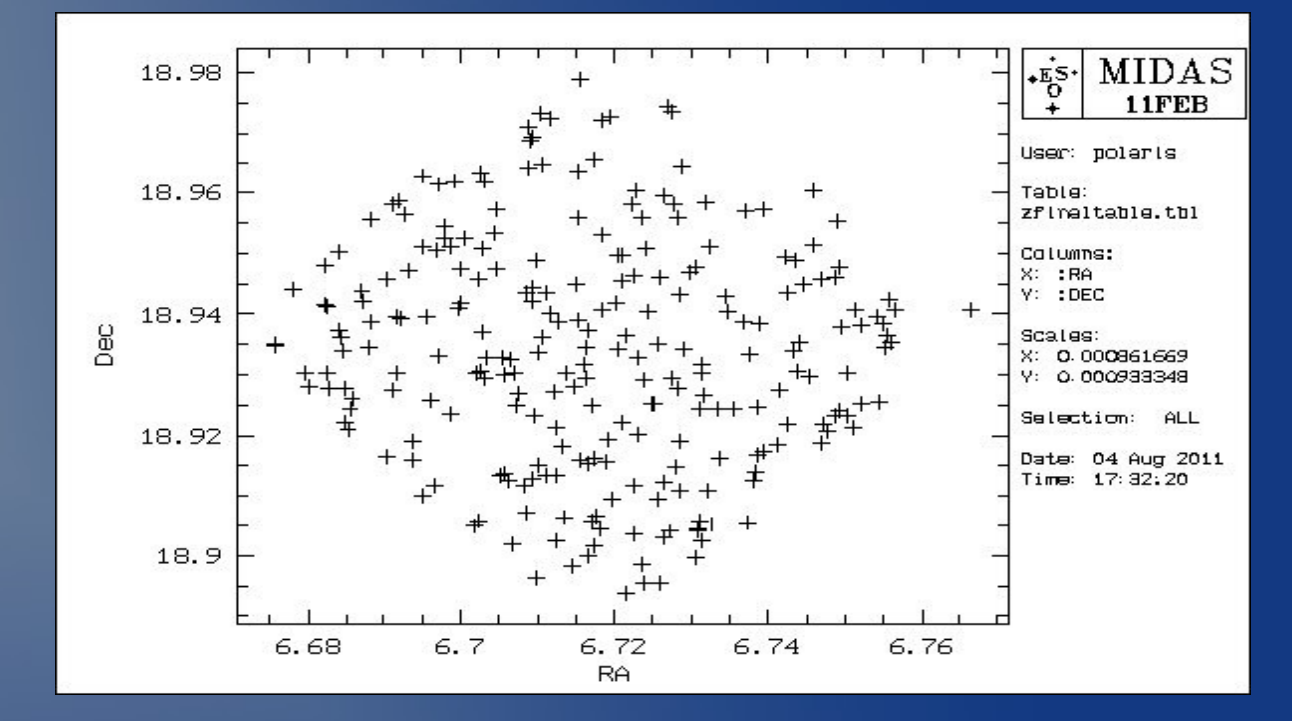

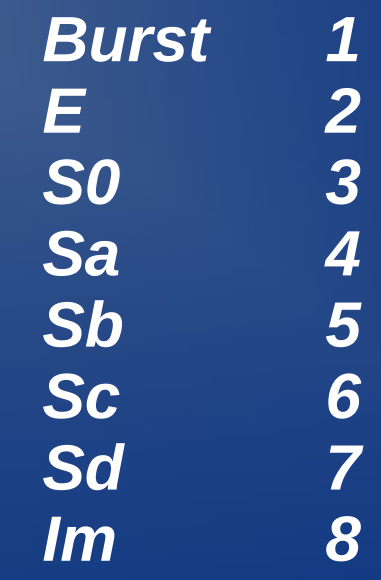

### **Каталог слабых галактик**

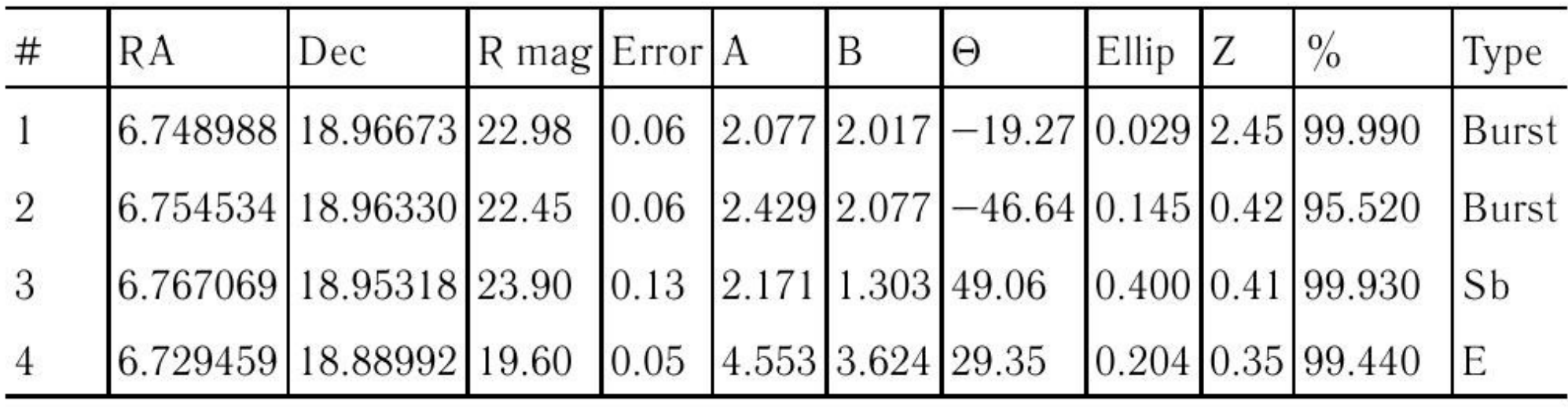

#### **Диаграммы цвет - величина**

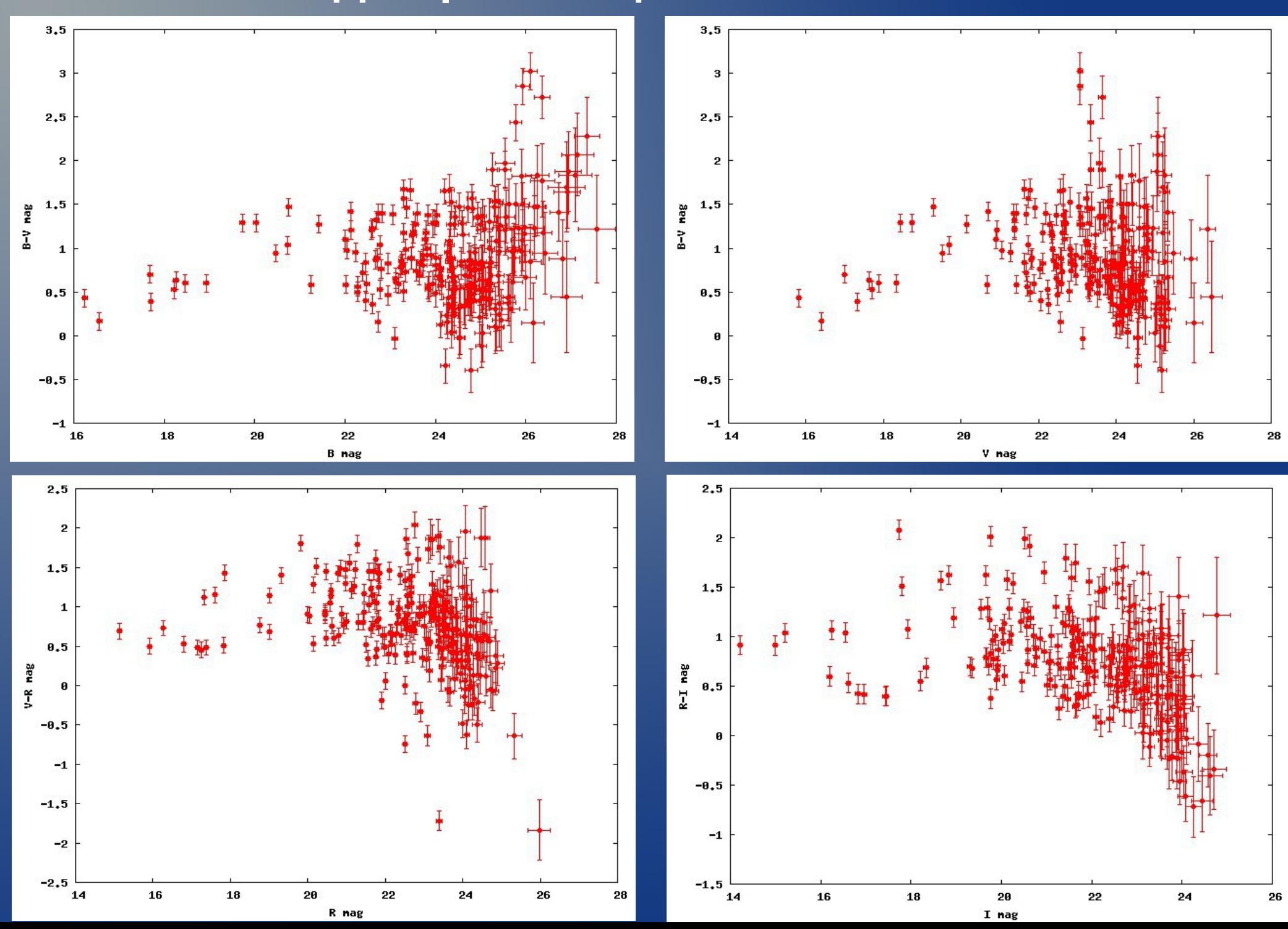

### **Дифференциальные подсчеты галактик**

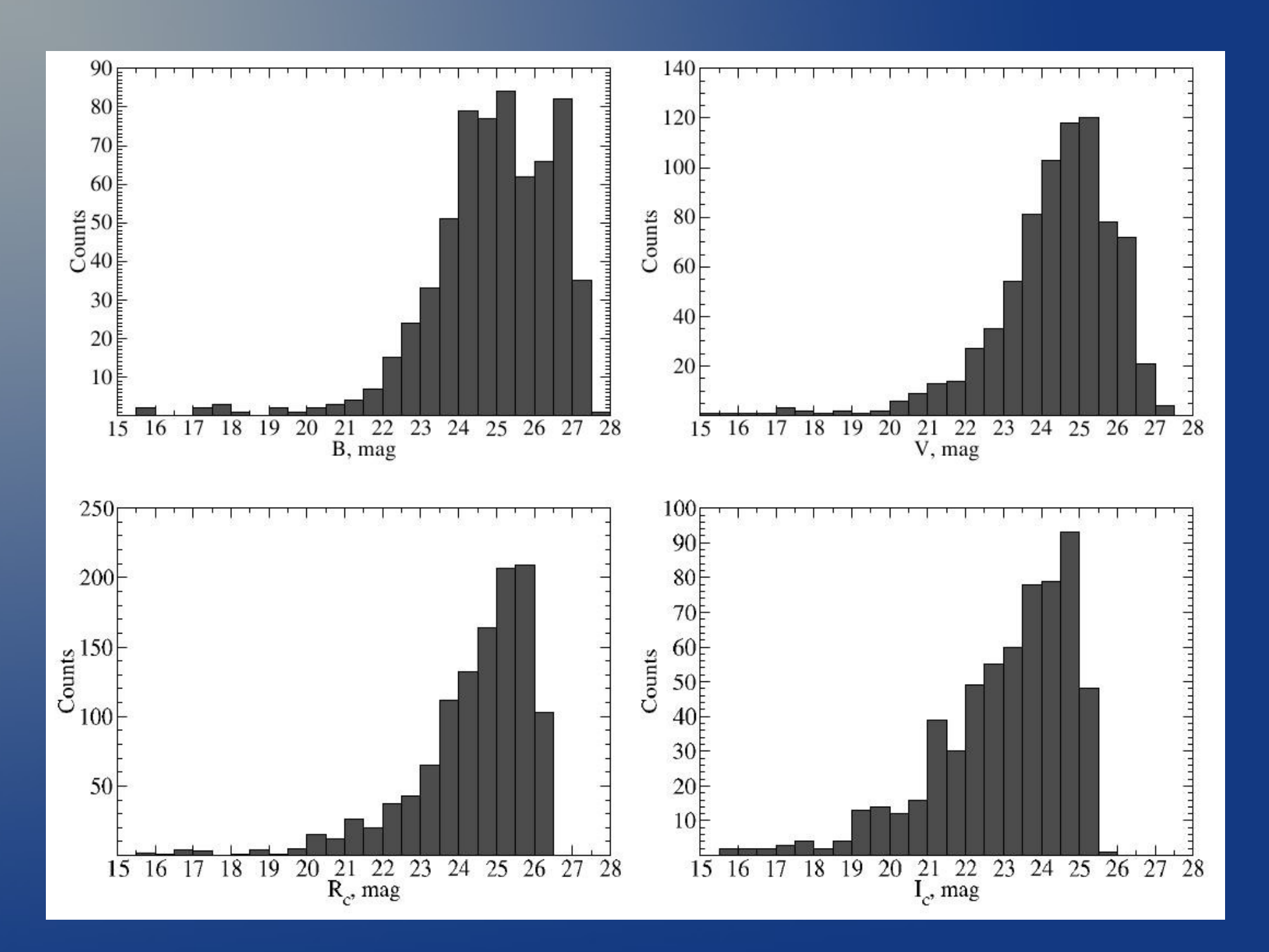

### **Интегральные подсчеты галактик**

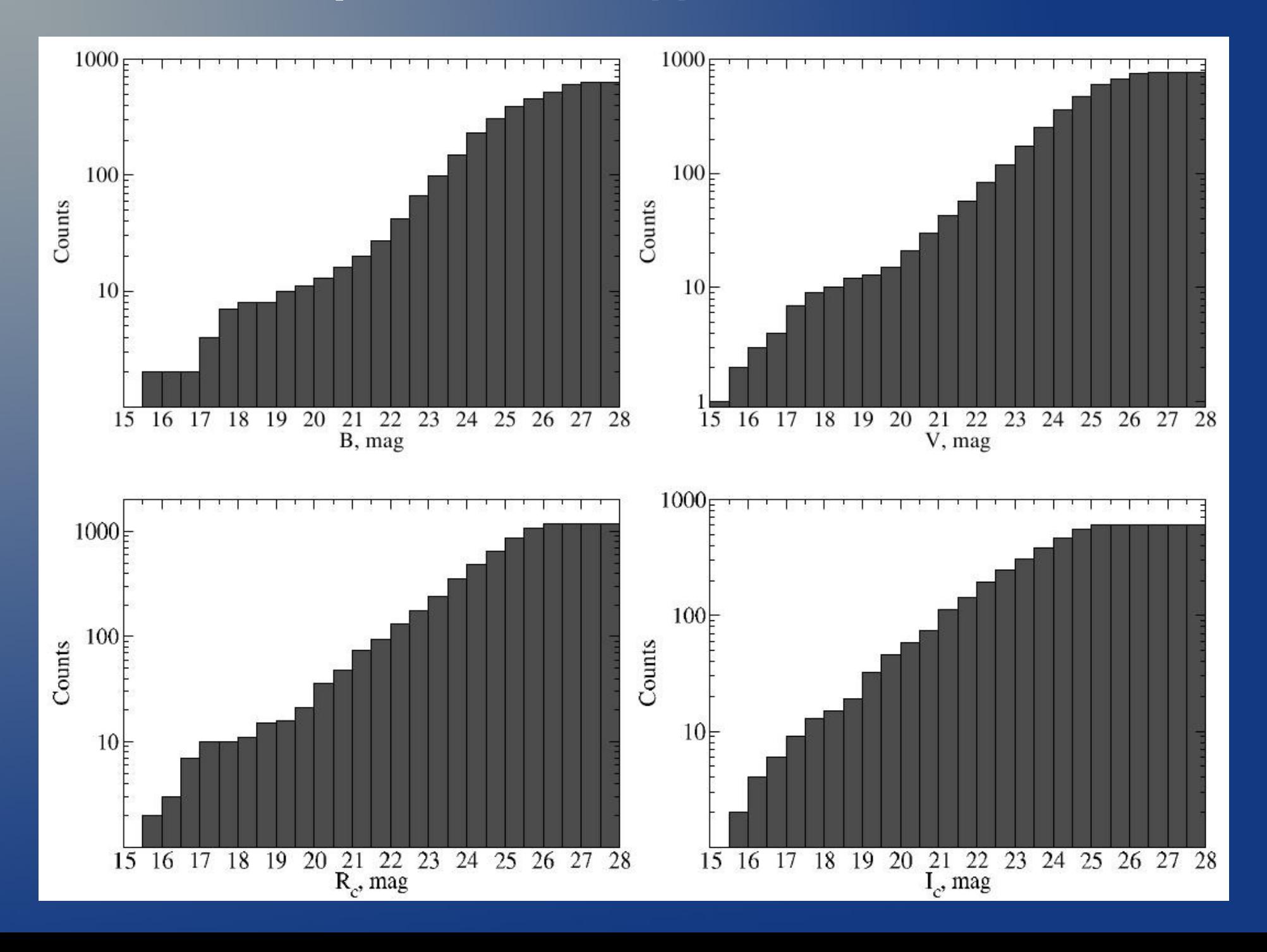

#### **Диаграммы звездная величина — красное смещение**

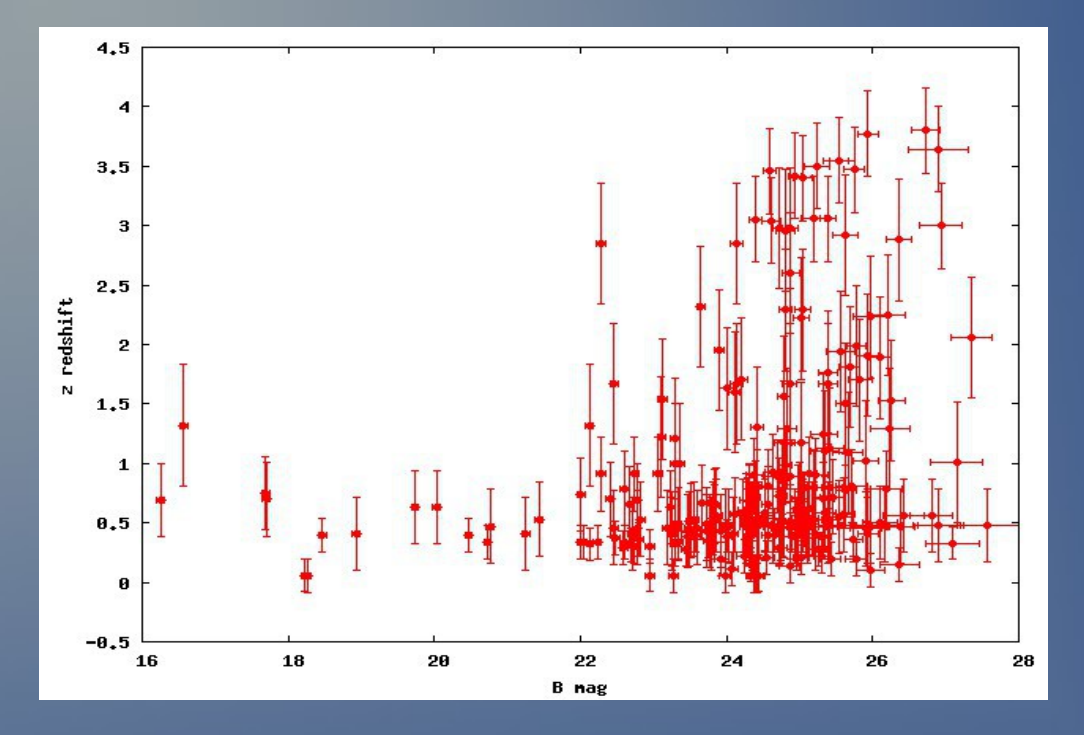

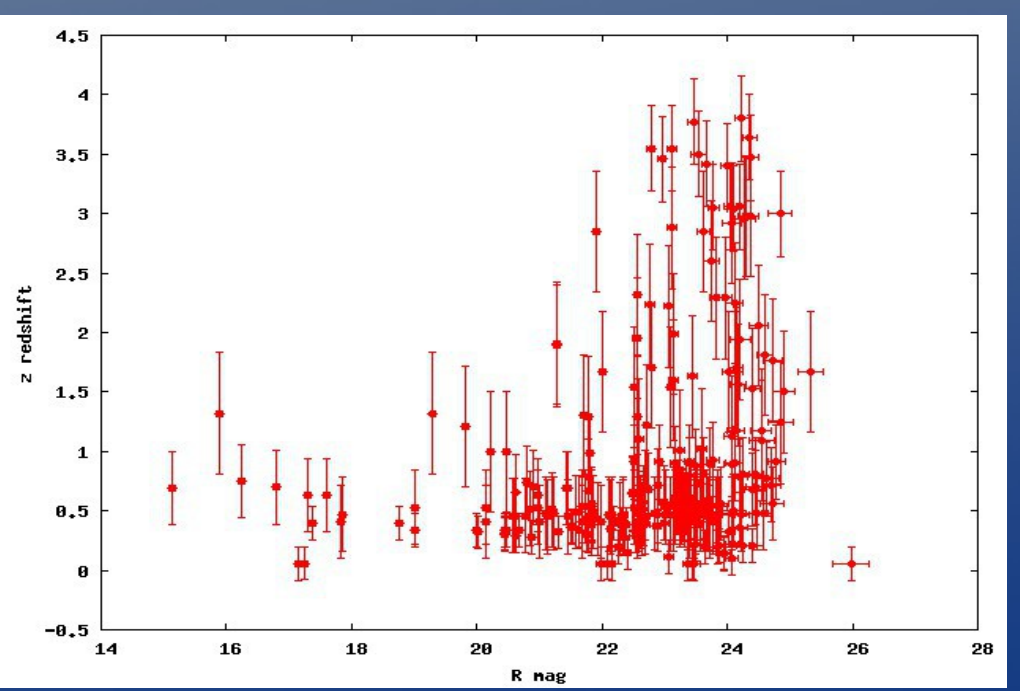

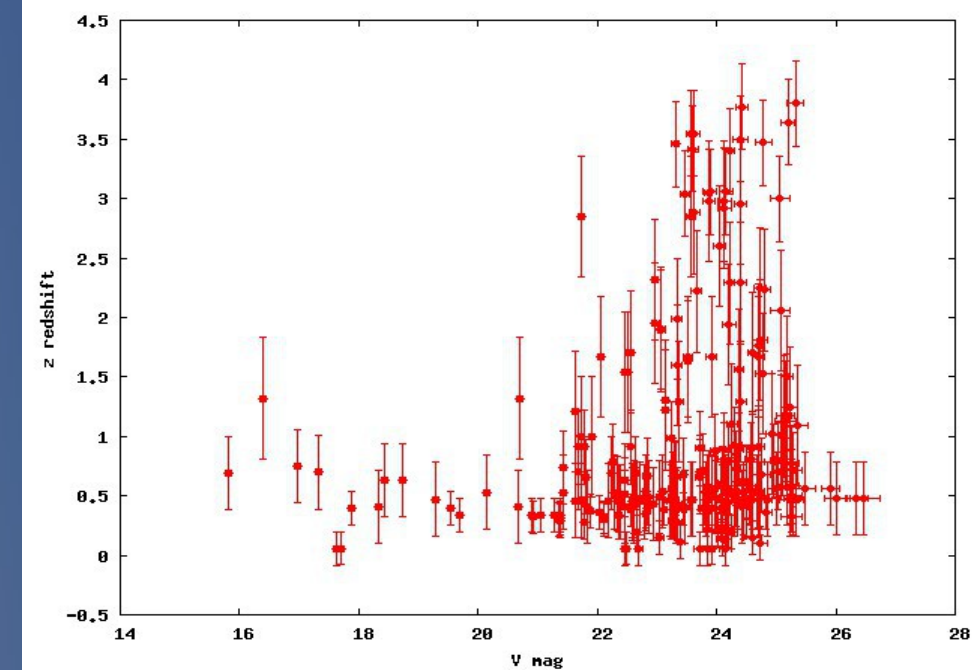

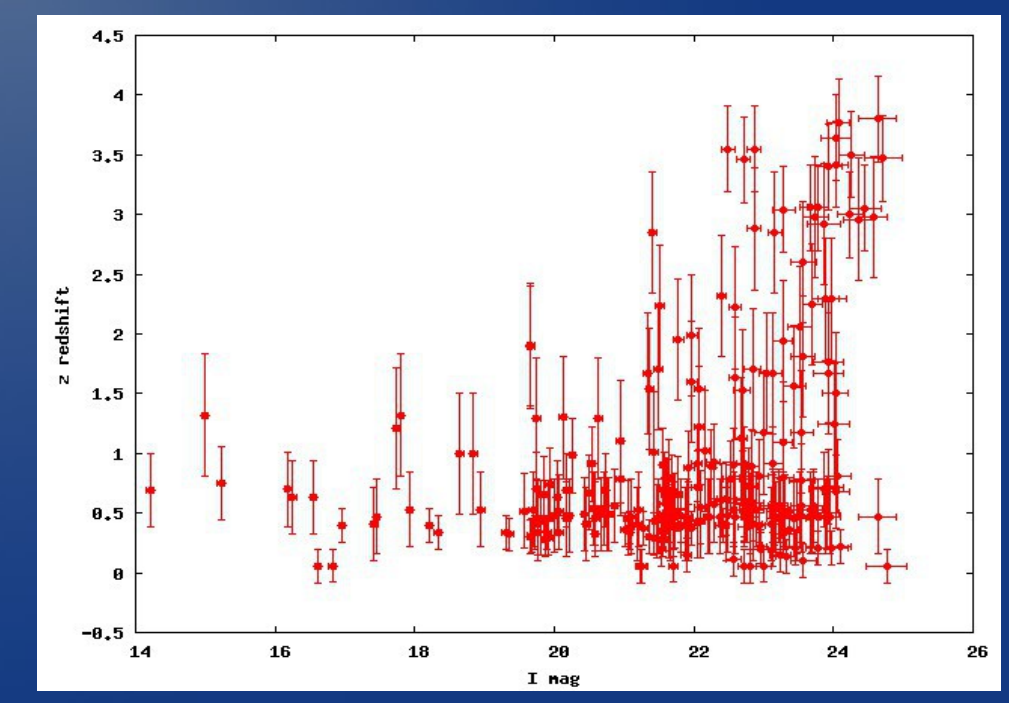

#### **Диаграммы звездная величина — красное смещение для**

#### **объектов с P(z) >= 90%**

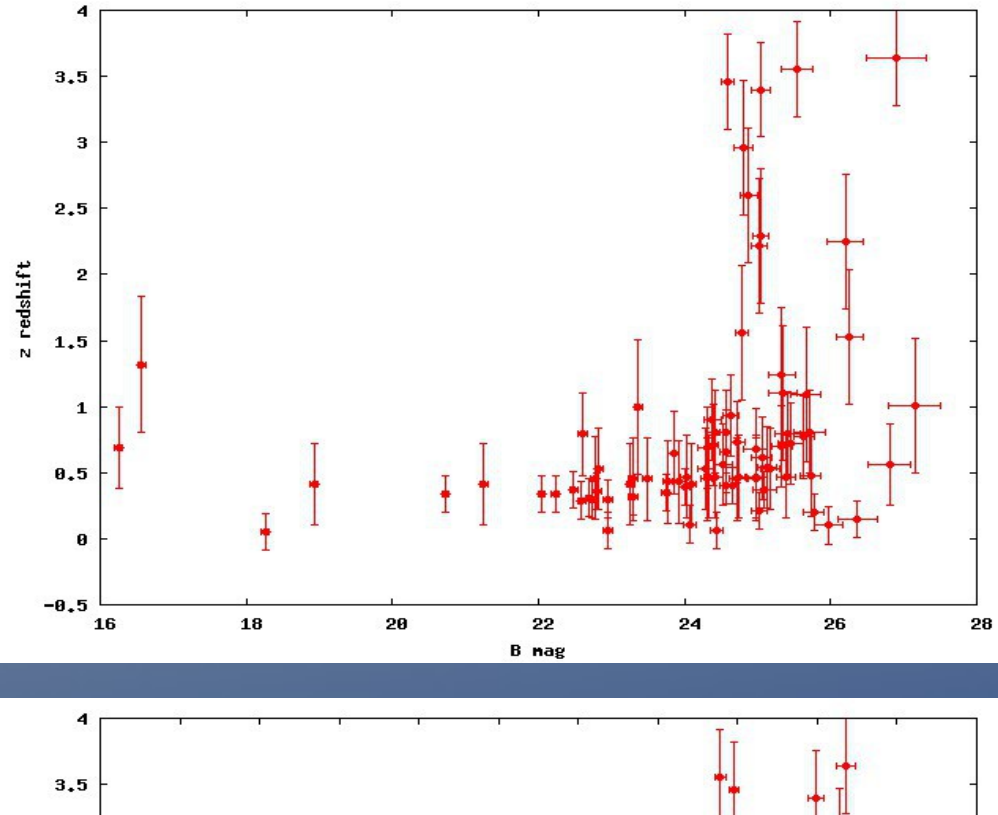

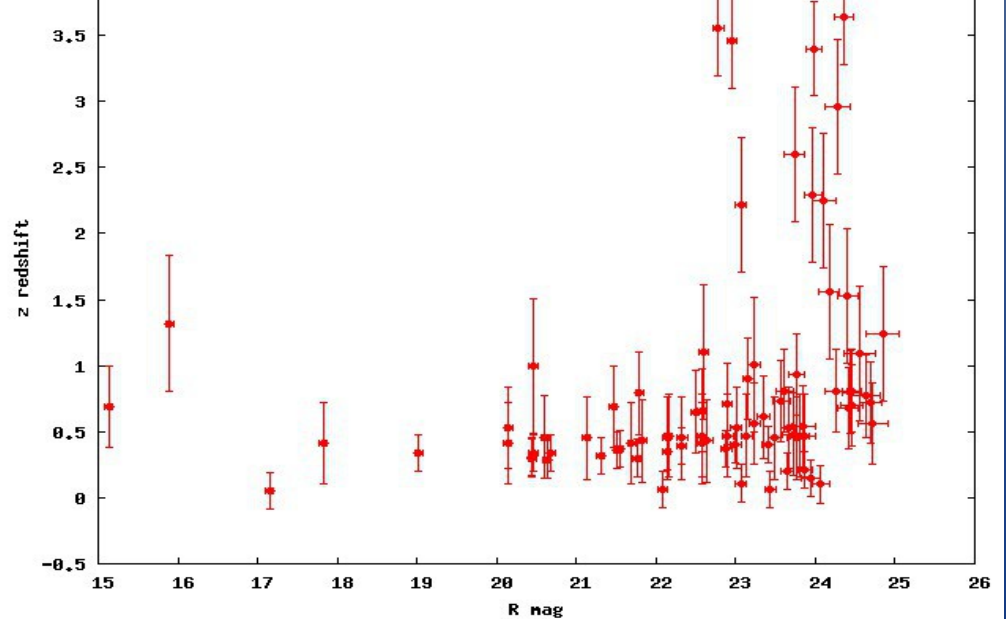

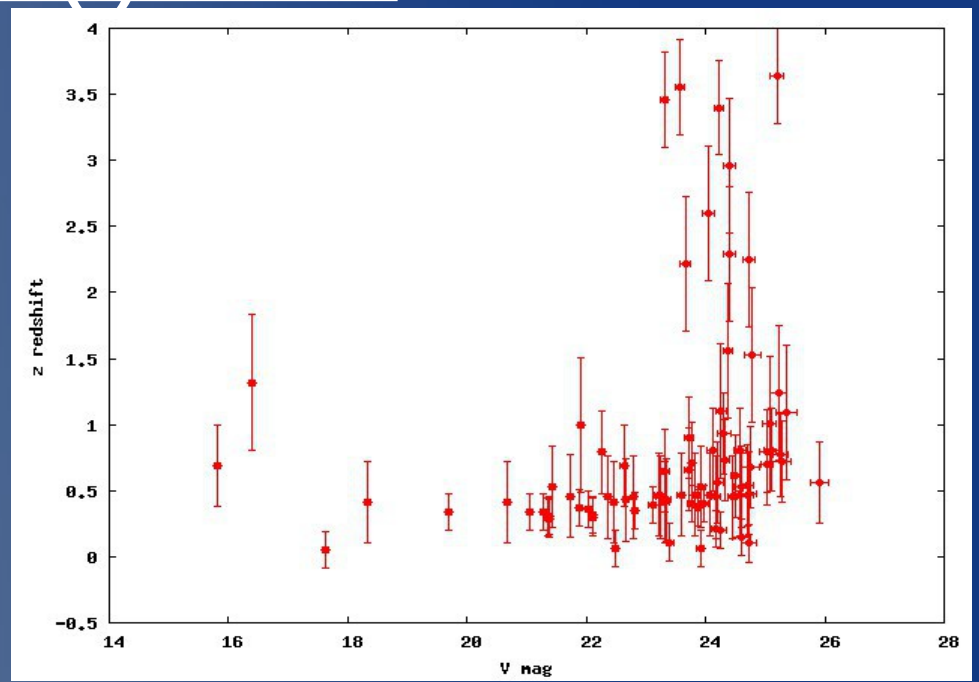

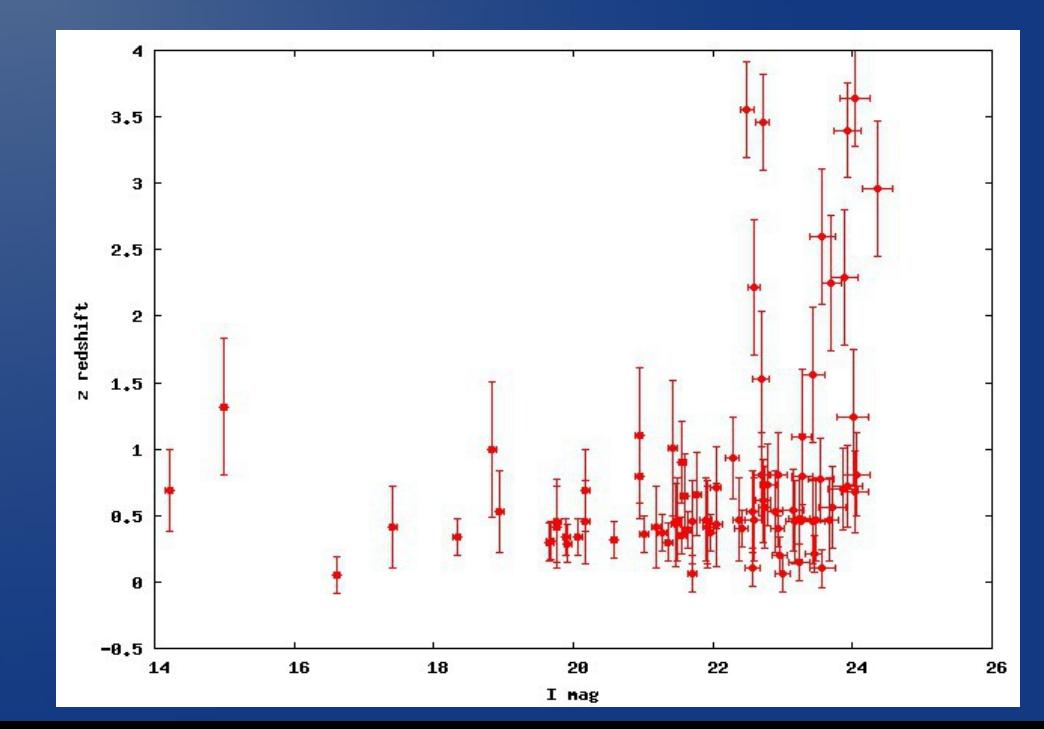

### **Ожидаемое радиальное распределение галактик по красным смещениям**

Для ограниченной по зв. величине выборки.

**Аппроксимация** широкого класса пространственных распределений галактик:

$$
N_{\text{mod}}(z, \Delta z) = Az^{\alpha} e^{-\frac{z}{z_0}\beta} \Delta z
$$

Наблюдаемое отклонение

$$
\sigma_{obs}(z,\Delta z) = \frac{\Delta N_{obs}}{N_{mod}} = \frac{N_{obs}(z,\Delta z) - \langle N \rangle}{\langle N \rangle}
$$

 $\alpha \beta$   $z_0$  – свободные параметры A – нормированная амплитуда

### **Радиальное распределение красных смещений галактик dN (z, dz) для dz=0.2 и 0.3 в глубоком поле GRB 021004**

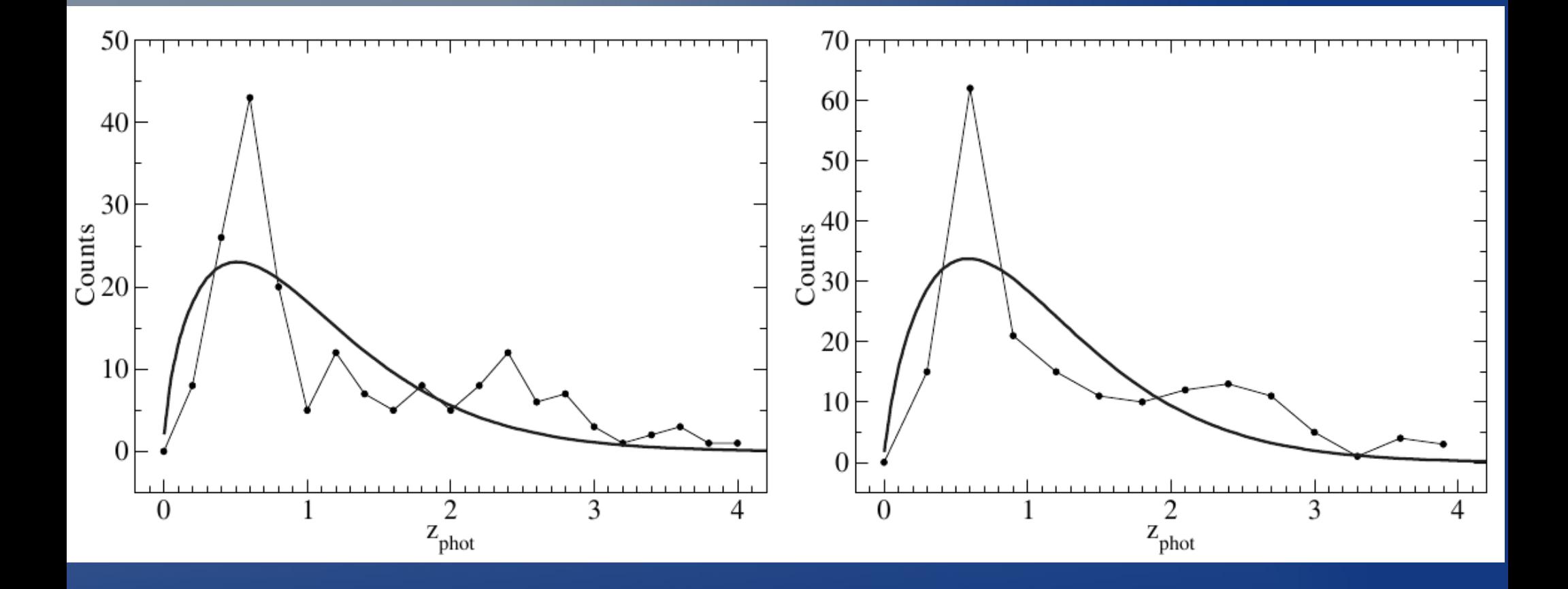

### **Наблюдаемое отклонение и пуассоновский шум для dz = 0.2 и 0.3**

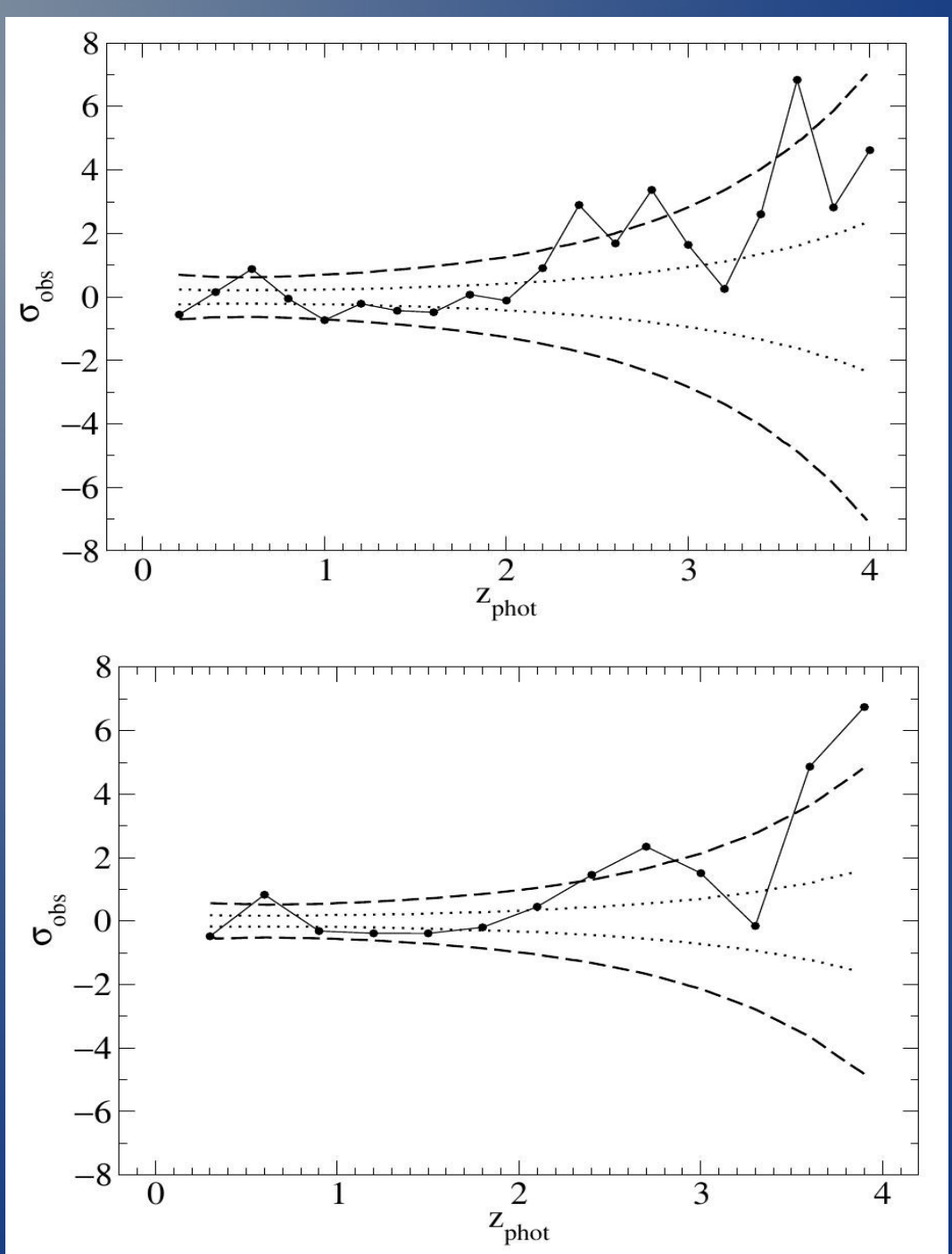

### **Список литературы**

И.В. Соколов, Дипломная работа, Исследование слабых галактик в поле гамма-всплеска GRB 021004 СПбГУ, 2010.

Ю.В.Барышев, И.В.Соколов, А.С.Москвитин,

Ю.В.Барышев, И.В. Соколов, А.С. Москвитин, Т. А. Фатхуллин, Н. В. Набоков, Браджеш Кумар, ИССЛЕДОВАНИЕ СЛАБЫХ ГАЛАКТИК В ПОЛЕ ГАММА-ВСПЛЕСКА GRB021004, АСТРОФИЗИЧЕСКИЙ БЮЛЛЕТЕНЬ, 2010, том 65,№4, с. 327–342

Т.А.Фатхуллин, Кандидатская диссертация САО РАН, 2003

Н.В.Набоков, Кандидатская диссертация, СПбГУ, 2010

В.В.Соколов, Докторская диссертация, САО РАН, 2002

Ю.В.Барышев, Докторская диссертация, СПбГУ, 2003

Yu. Baryshev & P. Teerikorpi,

FUNDAMENTAL QUESTIONS OF PRACTICAL COSMOLOGY: Exploring the Realm of Galaxies, ASSL, Springer, 2011, 350 pp.

http://webast.ast.obs-mip.fr/hyperz/intro.html

https://sourceforge.net/projects/sextractor/

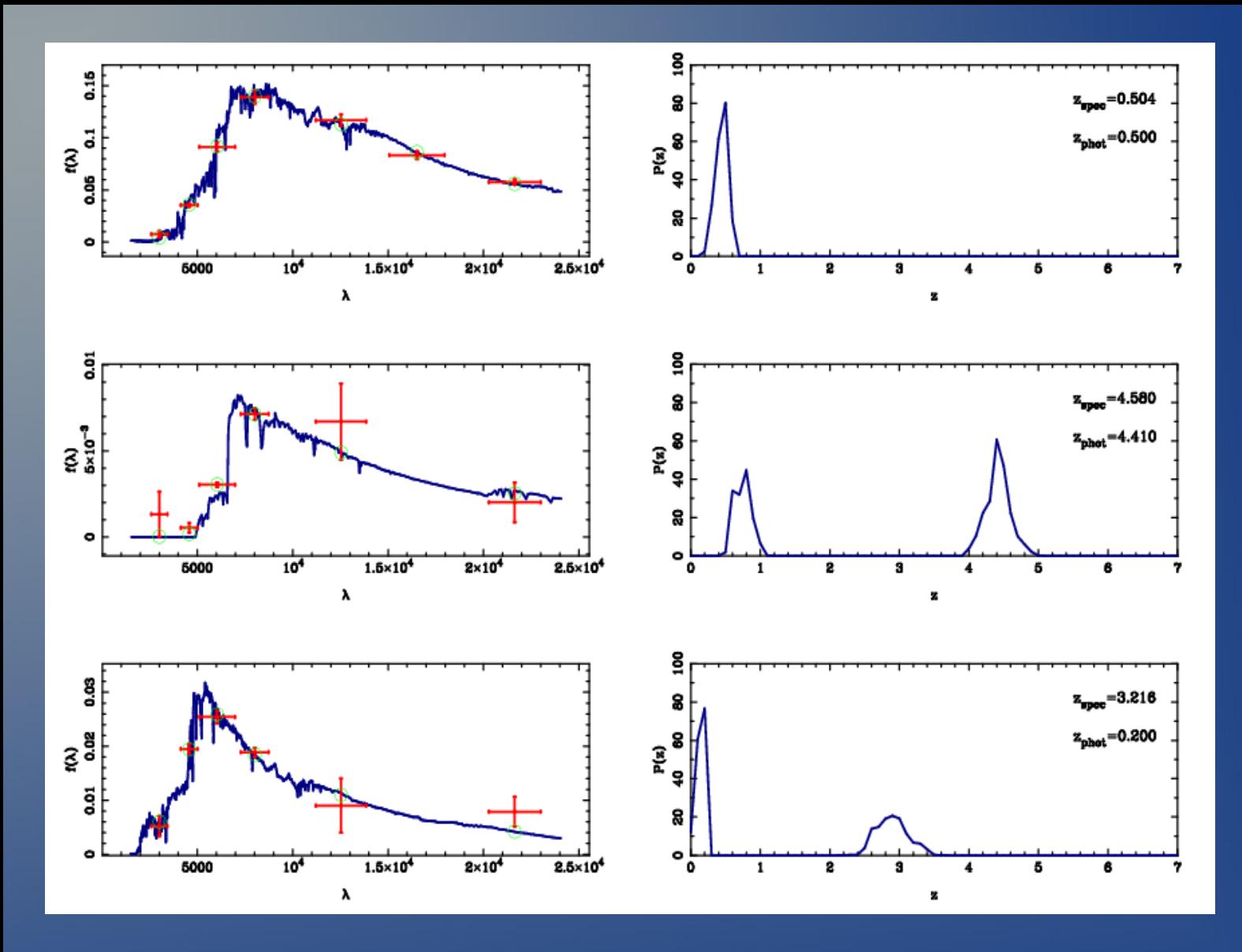

Left: The best fit SED (solid line), with superimposed the observed points with error bars (vertical error bars correspond to photometric errors, horizontal error bars represent the wavelength interval covered by the filter) and the fluxes derived from the best fit SED (circles). Right: The probability functions relative to "χ2" for the three considered objects.

One of the most considerables features of HYPERZ, is the possibility of knowing the probability function P(z). This characteristic allows us to describe in an accurate way the results of different tests and to explore the relevance of secundary solutions and then the degeneracy in the parameter space. Moreover, the function P(z) can be used to compute some cosmological quantities properly taking into account the characteristics of the photometric redshift technique. This figure shows an example of SED fitting and the corresponding P(z) for three objects.

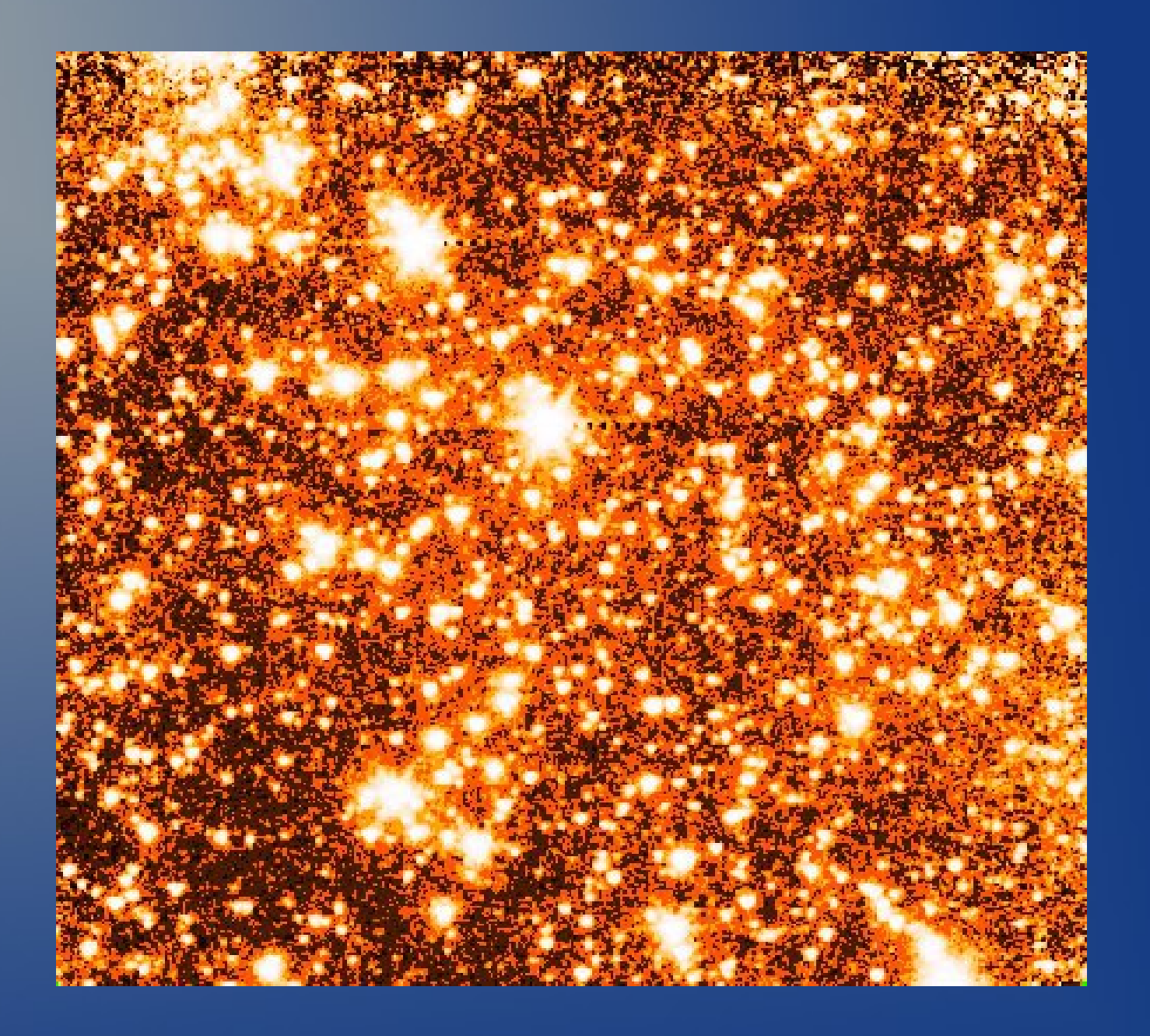

**GRB 021004 Infrared frame from Spitzer Space Telescope**

Coming soon, baby !!!

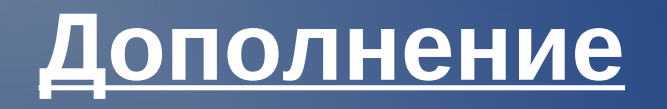

### **GRB 021004**

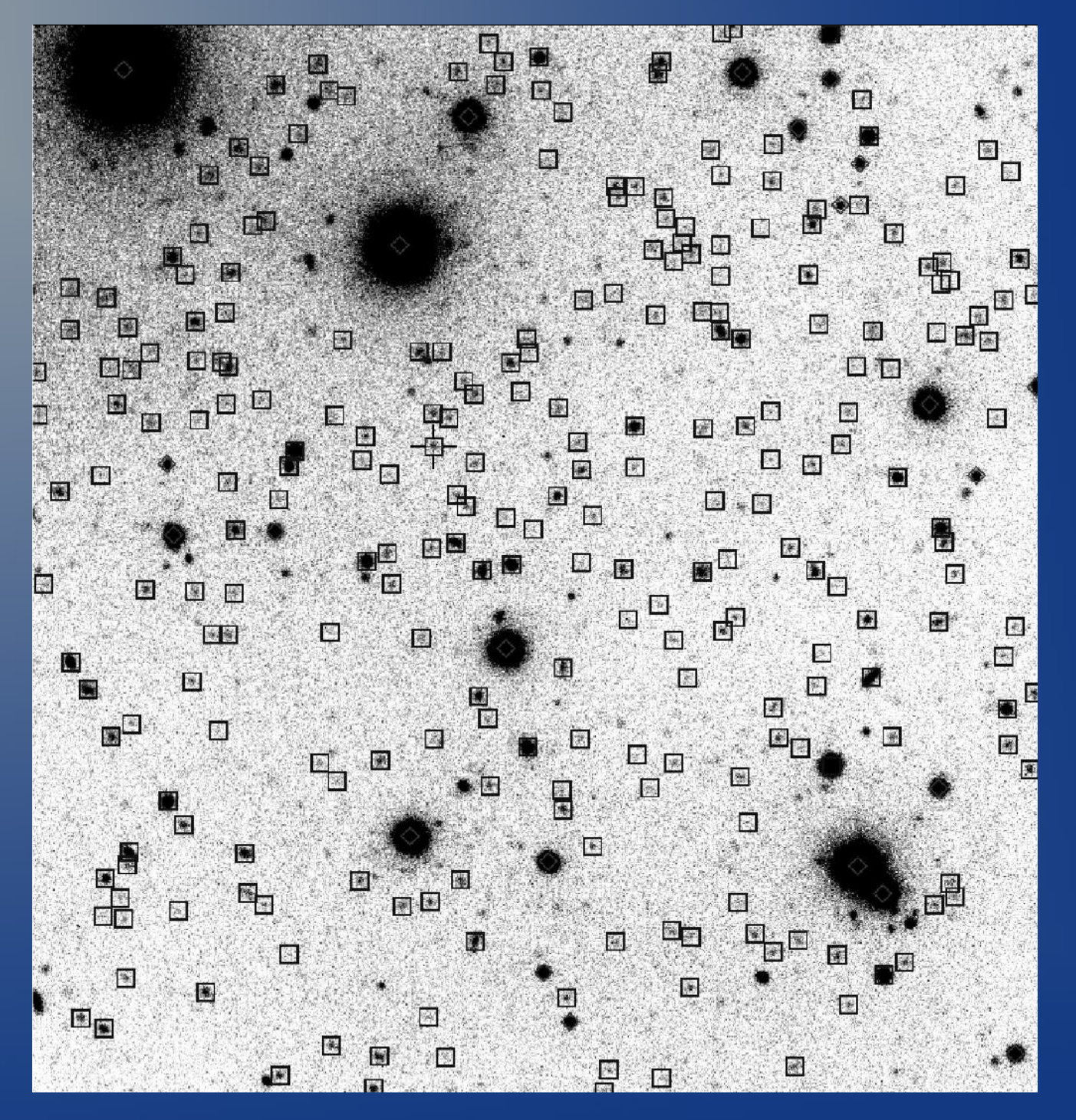

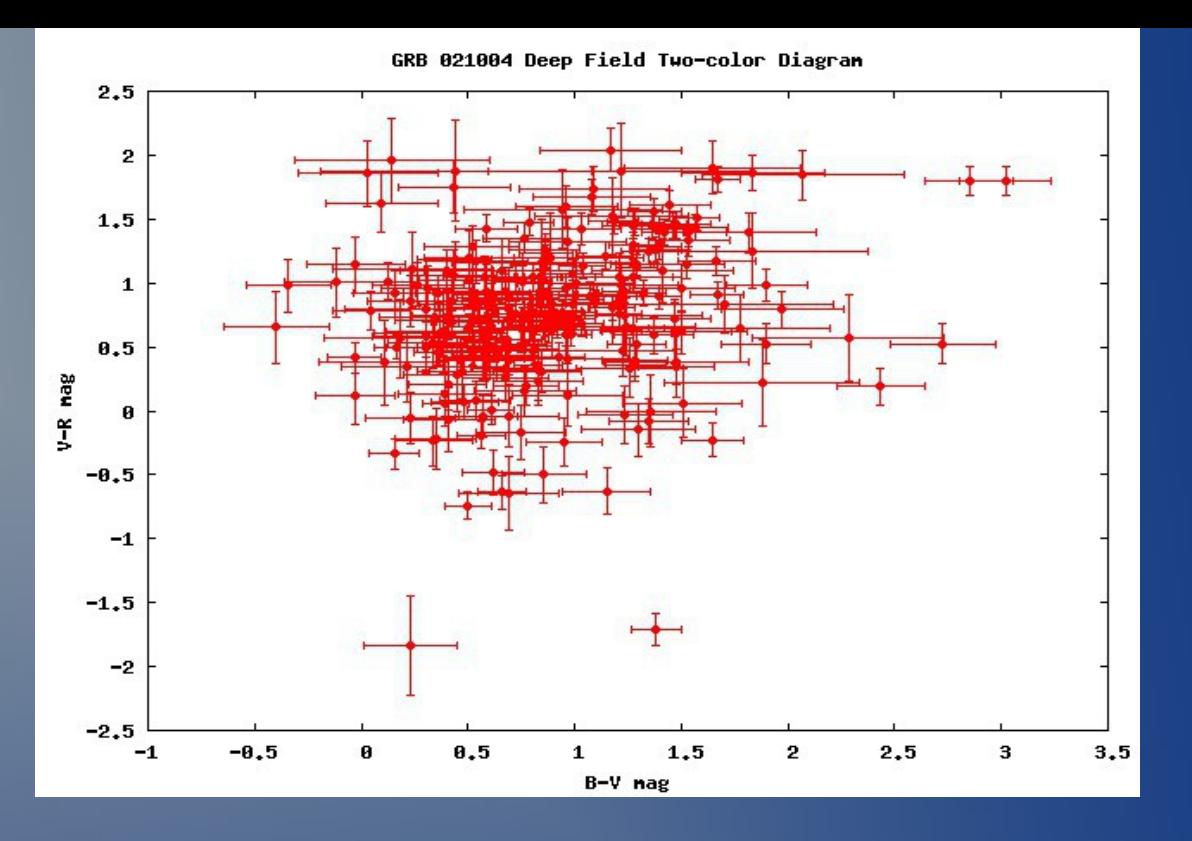

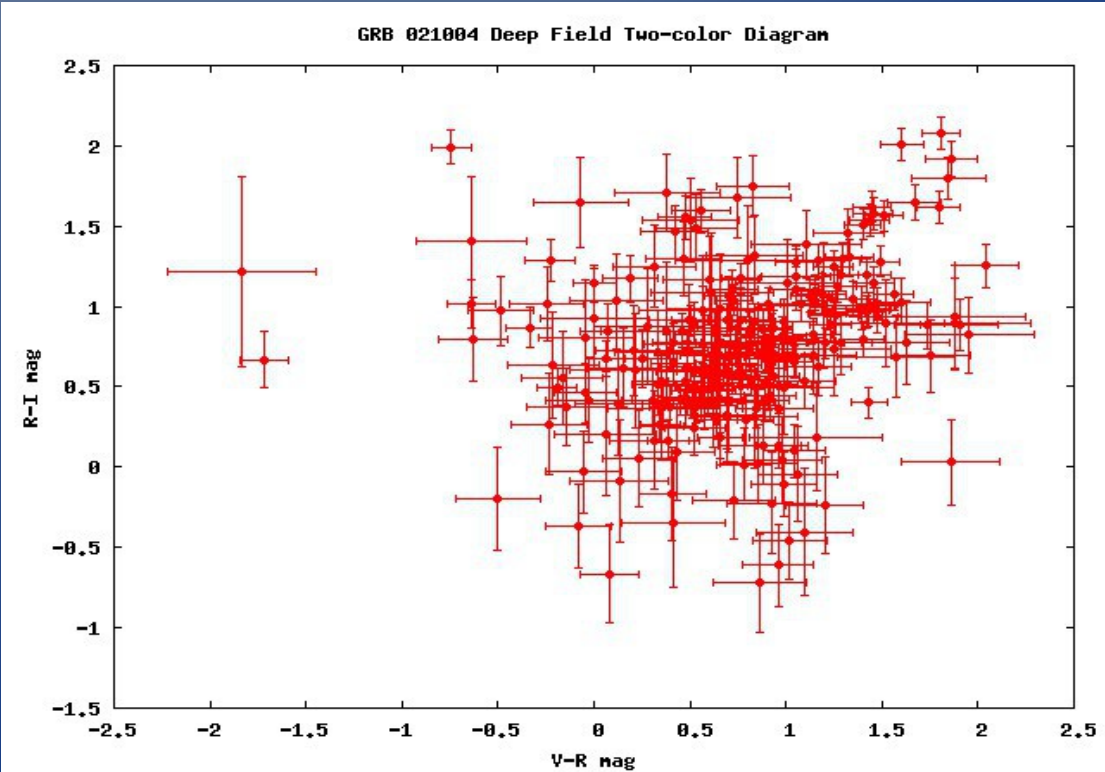

# Шаблоны непрерывных спектров галактик

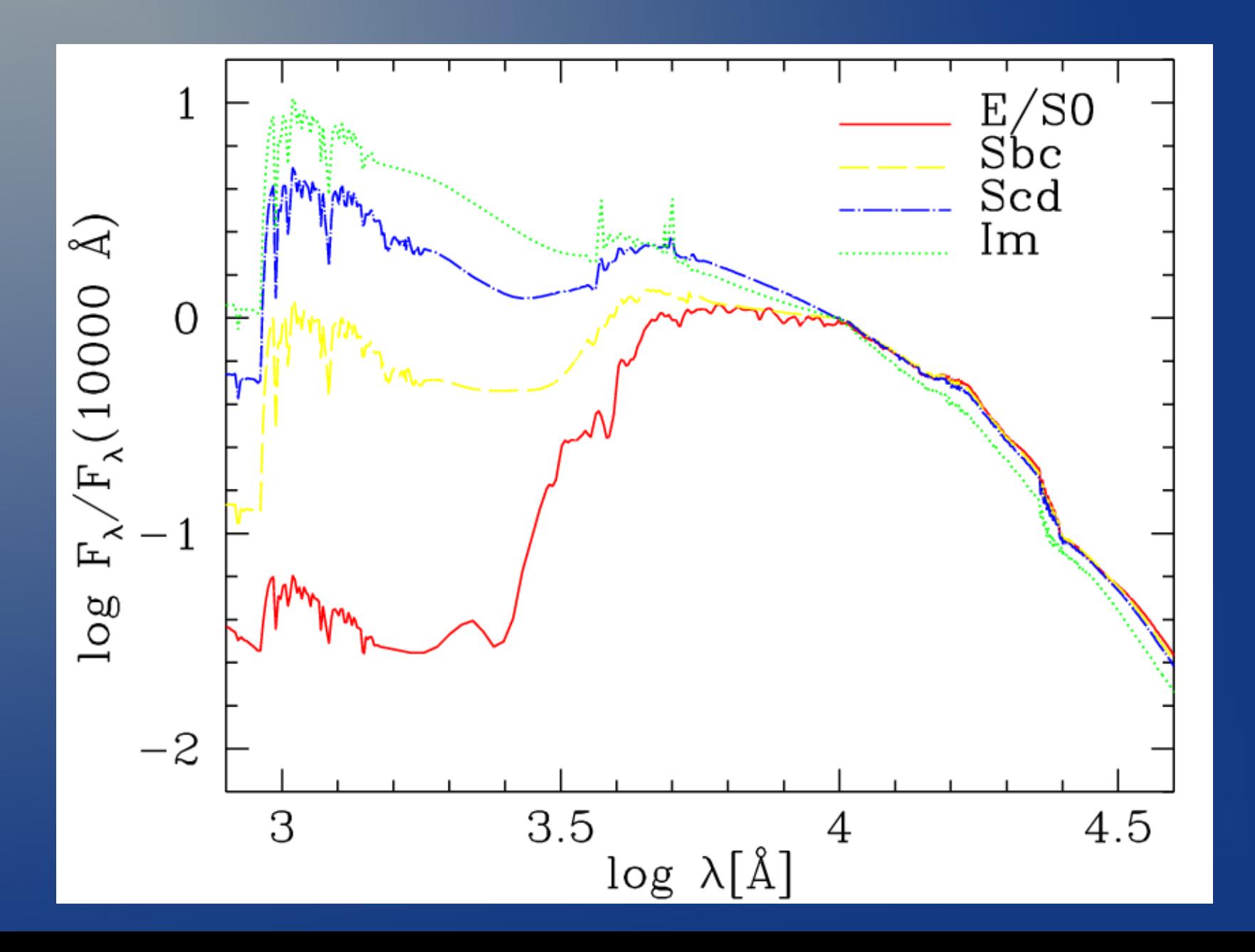

### **Изменение формы шаблонных спектров галактик на разных Z**

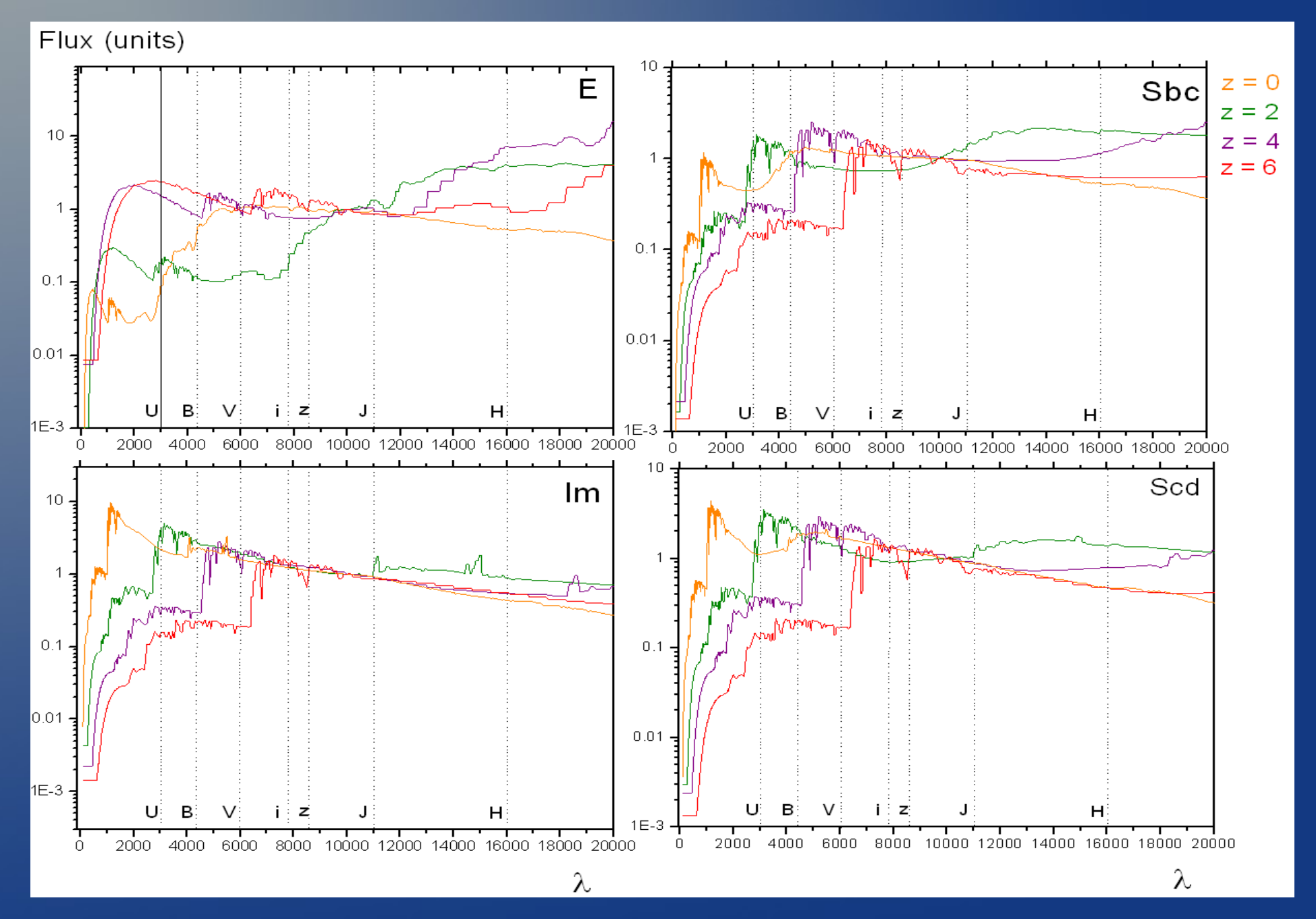

### **К-поправки для различных типов галактик**

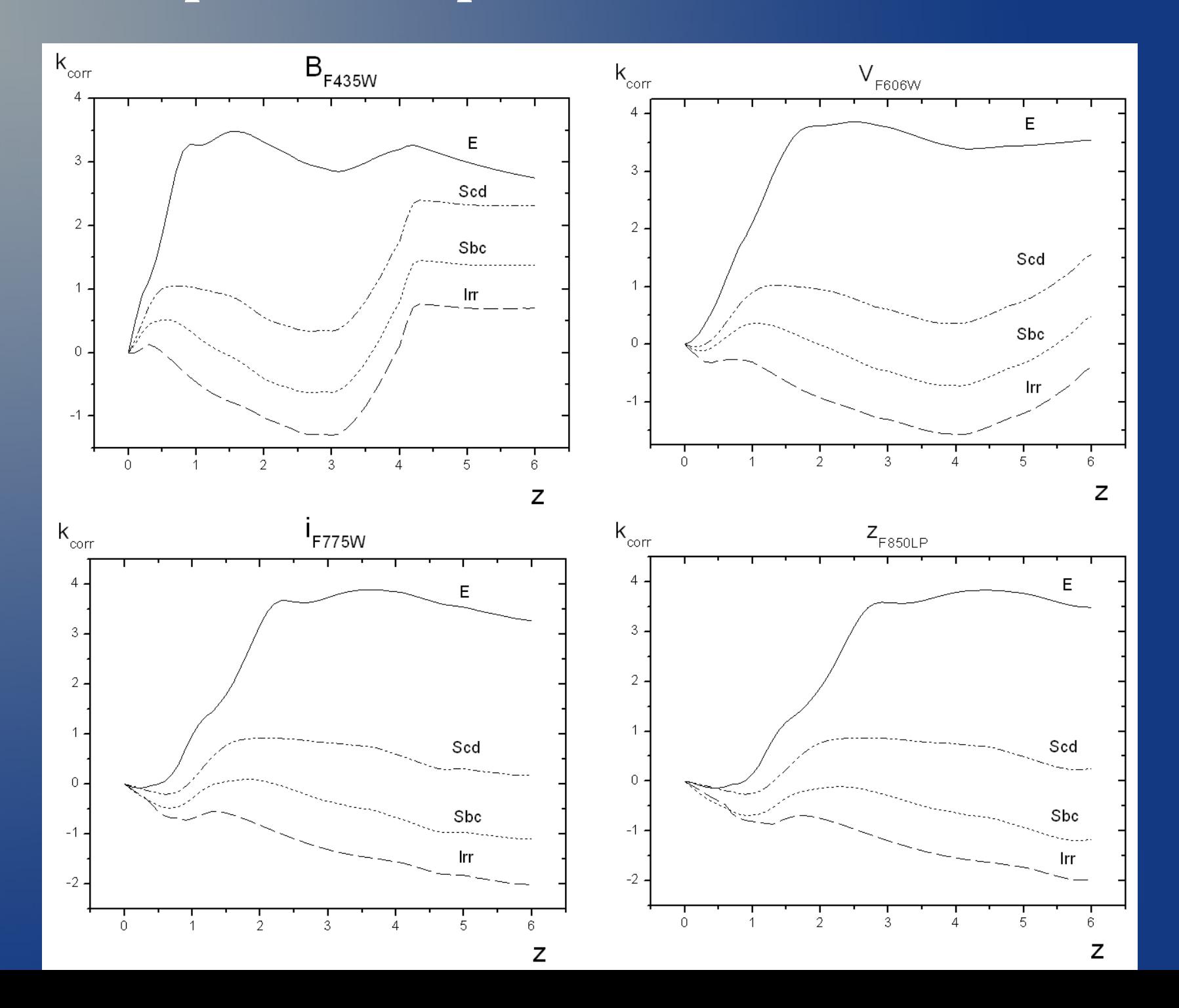

## **Исследованные глубокие поля**

### COSMOS HDF-N

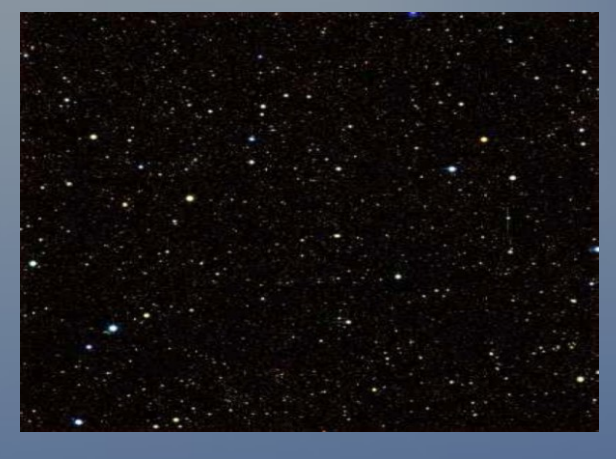

 $N \sim 500000$ 1.2○ x 1.2○ 25<sup>m</sup>  $α = 10<sup>h</sup>00<sup>m</sup>$  $δ = -01°12'$ 

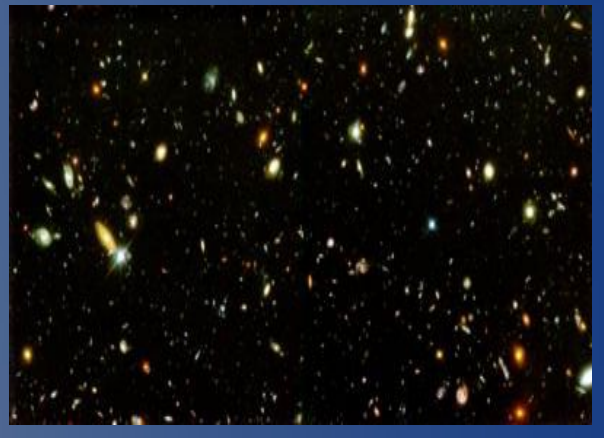

 $N = 3301$ 2.3' x 2.3' 29<sup>m</sup>  $α = 12<sup>h</sup> 36<sup>m</sup>$  $\delta = +62^{\circ} 13'$ 

### HUDF FDF

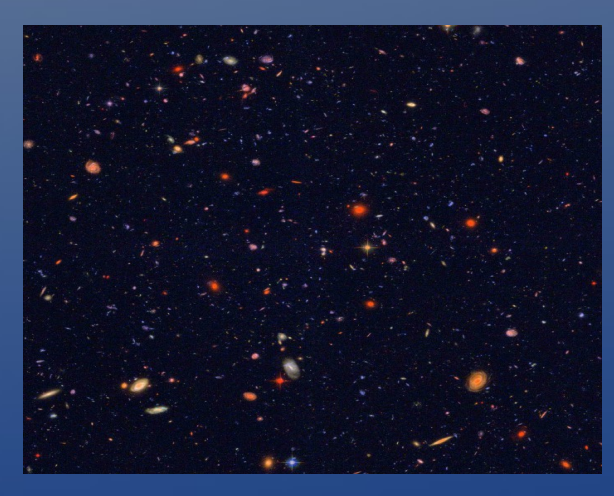

 $N = 4125$ 2.7' x 2.7' 30<sup>m</sup>  $α = 03<sup>h</sup>32<sup>m</sup>$  $\delta = -27^{\circ} 47'$ 

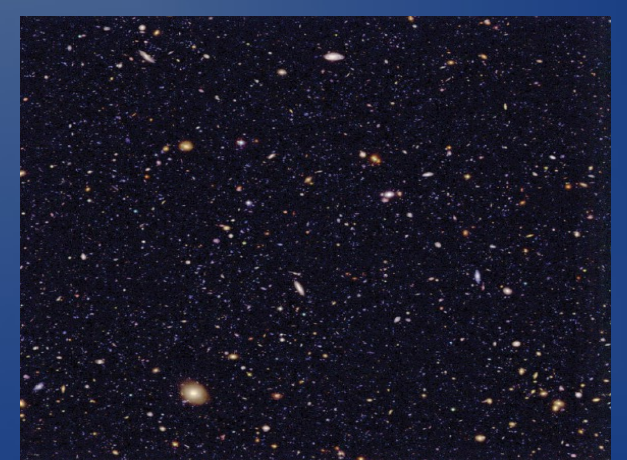

 $N = 8753$ 7.1' x 7.1' 27<sup>m</sup>  $α = 01<sup>h</sup>06<sup>m</sup>$  $\delta$  = -25 $^{\circ}$  46'

# **Исследованные глубокие поля**

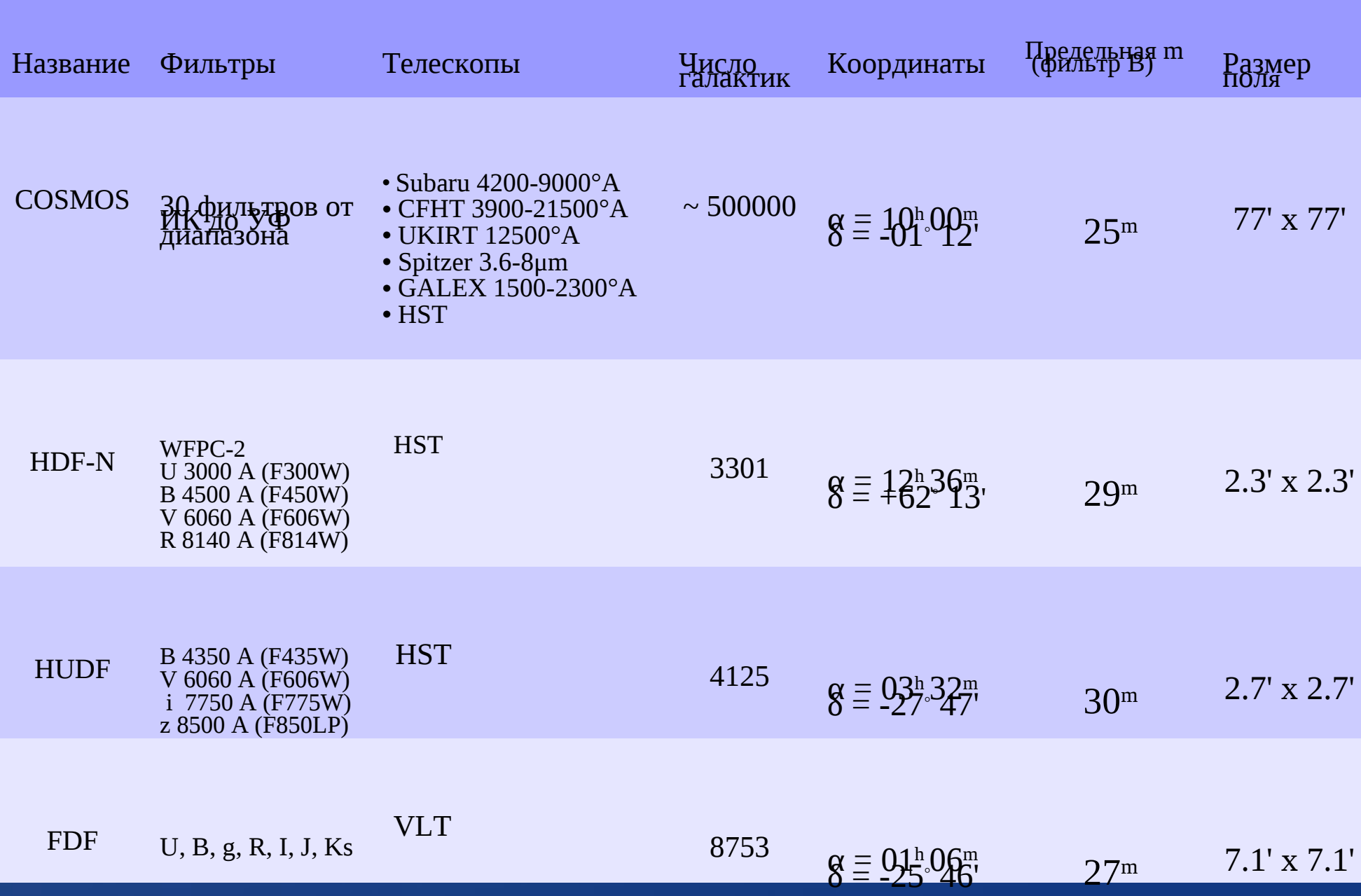

### **Распределение dN (z, dz) и отклонений sigma (z) для глубокого поля COSMOS**

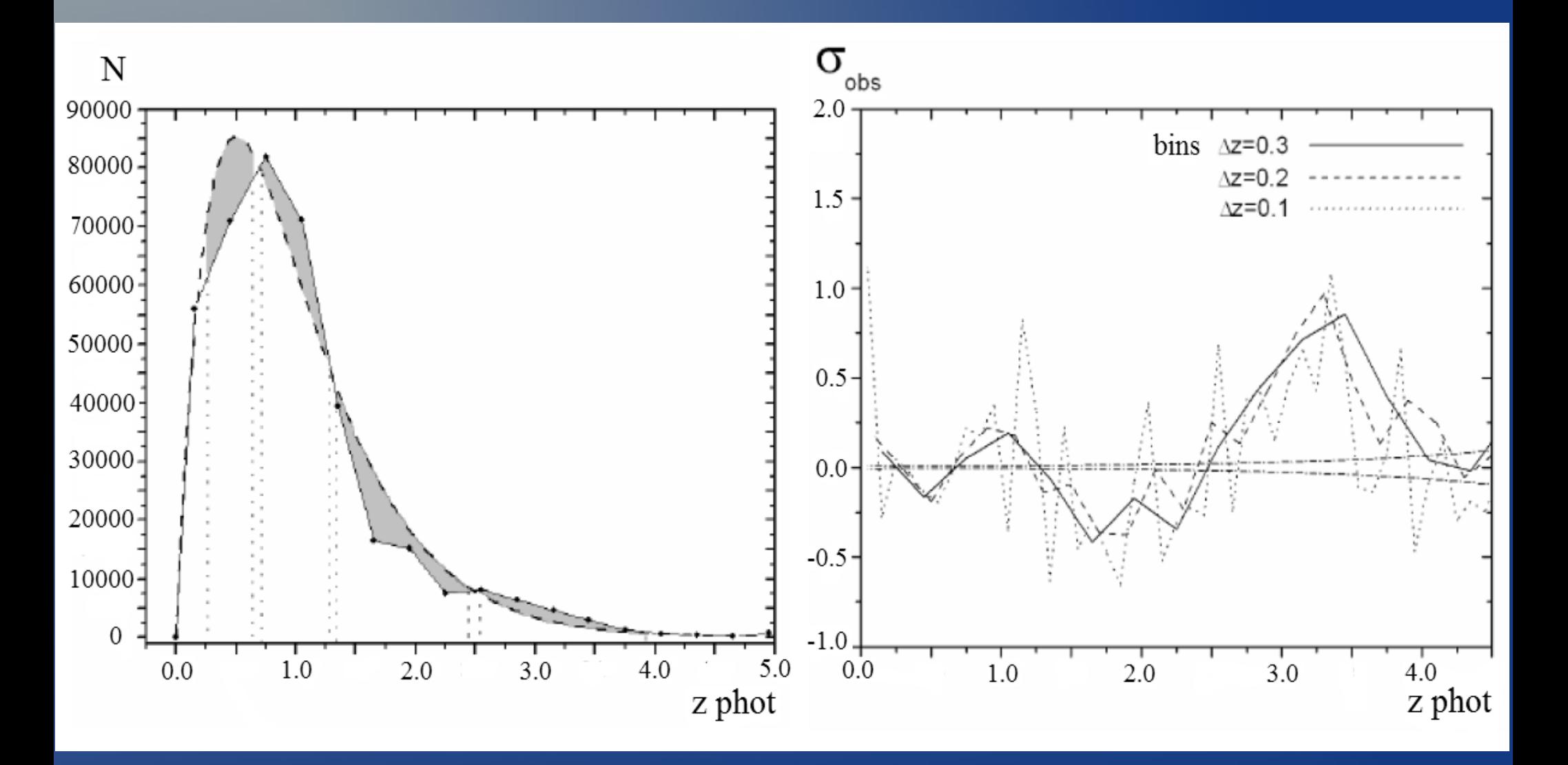

### **Вычисление расстояний, линейных размеров и абсолютных зв.величин**

$$
l(z) = \frac{c}{H_0} \int_{\frac{1}{(1+z)}}^{1} \frac{dy}{y \left(\frac{\Omega_m^0}{y} + \Omega_{vac}^0 y^2\right)^{1/2}}
$$
  

$$
\theta(z) = \frac{d(1+z)}{l(z)} = \frac{d}{l_{ang}(z)}
$$
  

$$
m_i(z) = 5\log(l(z)(1+z)) + C_i(z)
$$
  

$$
C_i(z) = 25 + M_i + K_i(z) + A_i + E_i(z)
$$

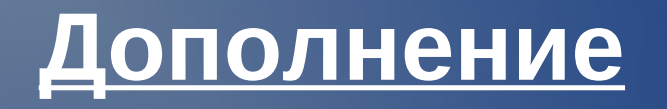